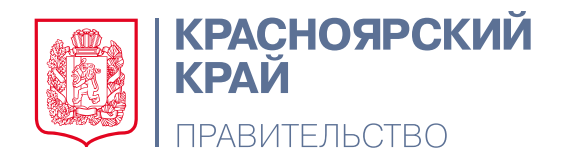

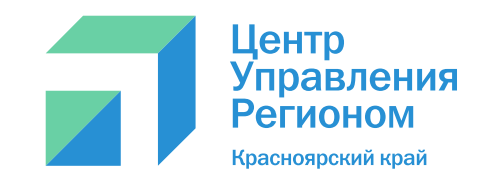

# **КАК ХОРОШО ВЕСТИ СОЦСЕТИ**

Подробная инструкция

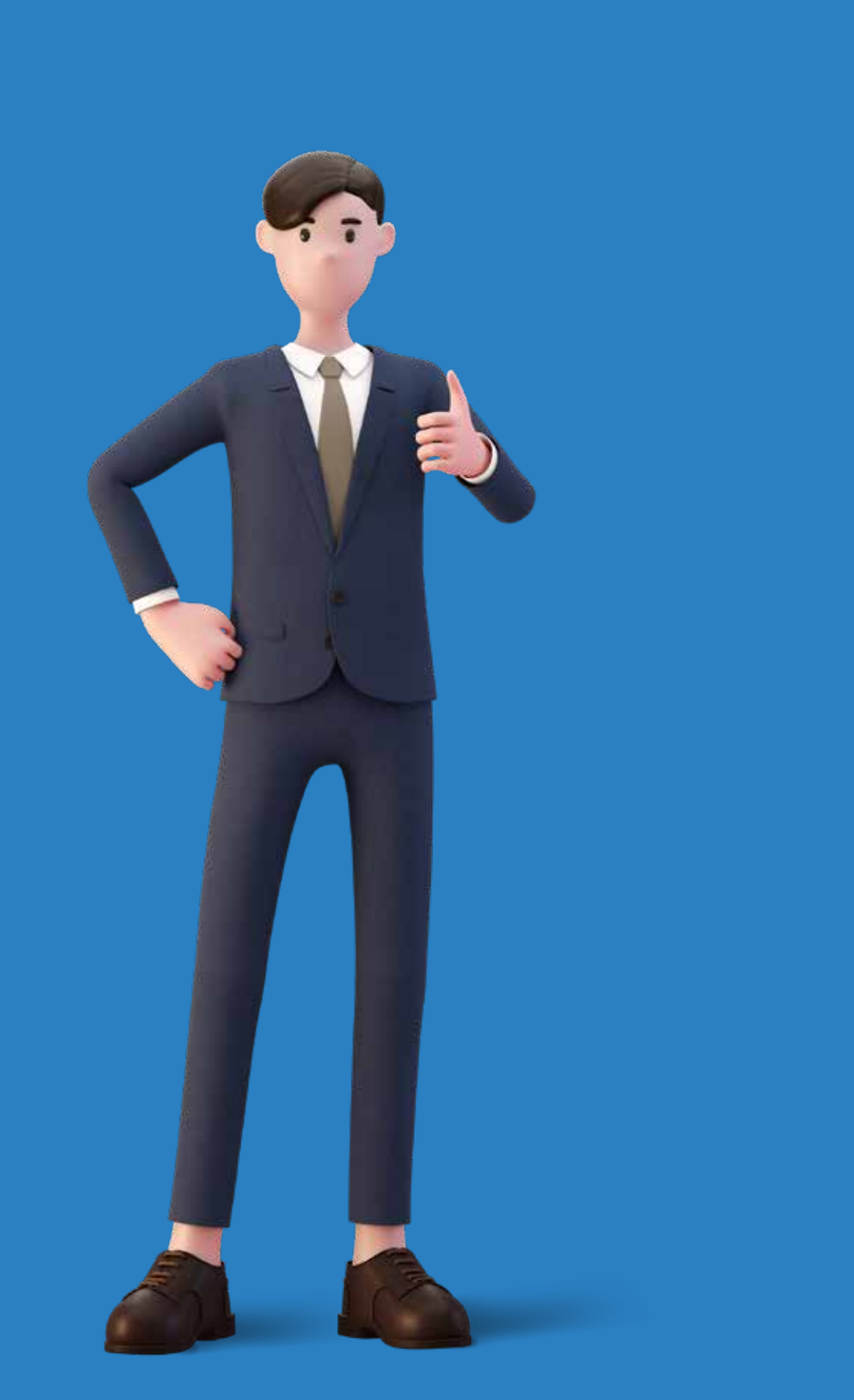

1 декабря 2022 вступил в силу закон о госпабликах. Теперь органы власти должны наполнять не только сайты, но и соцсети.

Сообщества в «Одноклассниках» и «ВКонтакте» стали источником официальной информации об органах власти и бюджетных организациях, а также площадкой для взаимодействия жителей и власти. Это важный шаг к открытости государства.

Официальная страница дает пользователю уверенность, что он получает достоверную и актуальную информацию, а государству –возможность коммуницировать «без галстуков» и сокращать дистанцию с населением.

В Красноярском крае уже созданы более 4 тысяч госпабликов с аудиторией более 2 миллионов подписчиков. Это сообщества министерств, районных и муниципальных администраций, школ, больниц и других бюджетных организаций.

Цель 2023 года – повысить качество контента и вовлеченности пользователей. Помогать развивать сообщества будет Центр управления регионом Красноярского края.

Перед вами методические рекомендации для сотрудников, отвечающих за работу в соцсетях.

Они подготовлены на основе обобщения опыта многочисленных семинаров и проектов, которые в 2020-2022 годах провела команда ЦУР. Мы поделимся основными принципами работы по ведению пабликов, созданию и продвижению контента о работе госорганизации.

# **ДАРЬЯ ТЕПЛЫХ**

Руководитель Центра управления регионом Красноярского края

Уважаемые коллеги!

Ещё недавно ведение соцсетей госорганами было необязательным, для кого-то даже невероятным. Сегодня это наша реальность. Жители региона проводят во «ВКонтакте», «Одноклассниках» и Телеграме всё больше времени. Это одно из главных изменений информационного пространства за последние несколько лет. Оно подталкивает нас к тому, чтобы своевременно размещать актуальную информацию на современных площадках.

От уровня вашей работы в соцсетях зависит не только качество информирования жителей региона. Страницы формируют имидж госоргана. И он должен соответствовать запросу пользователей на открытость и доступность. Уверен, что у вас это получится.

Приветствую вас, генераторы идей и держатели смыслов!

Каждому известно изречение «Кто владеет информацией, тот владеет миром». В современном мире мало просто владеть информацией, необходимо правильно и быстро её преподносить. Перед нами стоит важная задача – научиться это делать. Инструмент выбран самый актуальный – социальные сети. Государство сделало огромный шаг навстречу обществу: мы должны быть там, где нас читают, смотрят, слушают…

Красноярский край – огромный регион с неравнодушными жителями. Давайте станем к ним ближе, будем в наших пабликах рассказывать о том, что важно и интересно. Путь этот сложный, но интересный. Надеюсь, работа не станет для вас рутинной, а принесет удовольствие. А мы готовы вам в этом помогать.

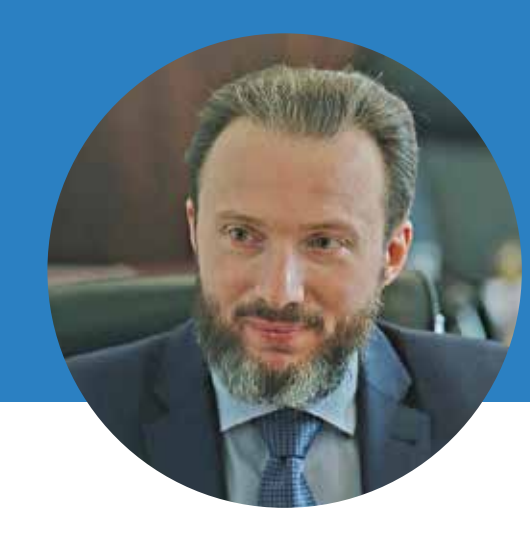

# **СЕРГЕЙ ПОНОМАРЕНКО**

Первый заместитель Губернатора Красноярского края – руководитель администрации Губернатора Красноярского края

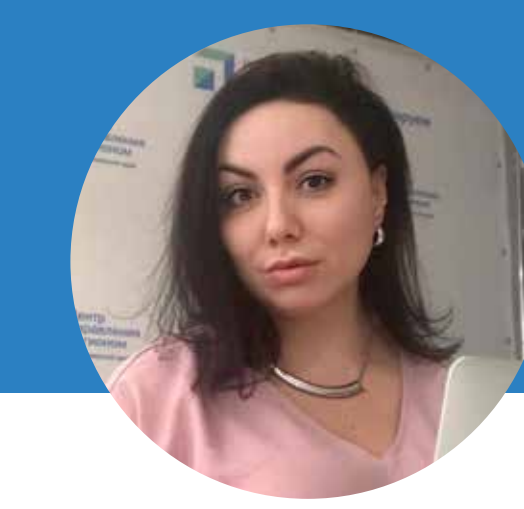

## **СВЕТЛАНА МАКОВСКАЯ**

Министр образования Красноярского края

С появлением новых каналов коммуникаций и онлайновых ресурсов расстояние и время донесения информации до подписчиков сокращается в разы. Так, в зависимости от наличия компьютера и возможности выхода в интернет, все виды информации в спортивной сфере для жителей доступны.

Чтобы обеспечить возможность получения полной информации о спортивных событиях и работе министерства, мы развиваем соцсети. Это привычный для граждан способ коммуникации. Эффективность работы подтверждается ростом аудитории – количеством подписчиков, которым интересен спорт.

Социальные сети хороши тем, что позволяют вести диалог с подписчиками в неформальной обстановке. Граждане могут задать министру вопрос и получить ответ. Реакции и комментарии к публикациям позволяют считывать настрой, эмоции. Это помогает понимать, что происходит «на земле», и оперативно реагировать, принимать более качественные решения.

Всем нам предстоит выполнить очень важную задачу – научиться работать с аудиторией в социальных сетях. Ни для кого не секрет, что в современном мире социальные сети прочно вошли в нашу жизнь и стали неотъемлемым атрибутом общения с родителями школьников, педагогов с ребятами.

Поэтому, нам необходимо развивать это направление и учиться реагировать даже на самые незначительные замечания, пожелания, вопросы именно через социальные сети. Уверена, что многие из вас уже имеет подобный опыт и он весьма успешен. Хочется пожелать всем нам и дальше развивать это направление, потому что мы должны быть там, где нас читают, смотрят и слушают.

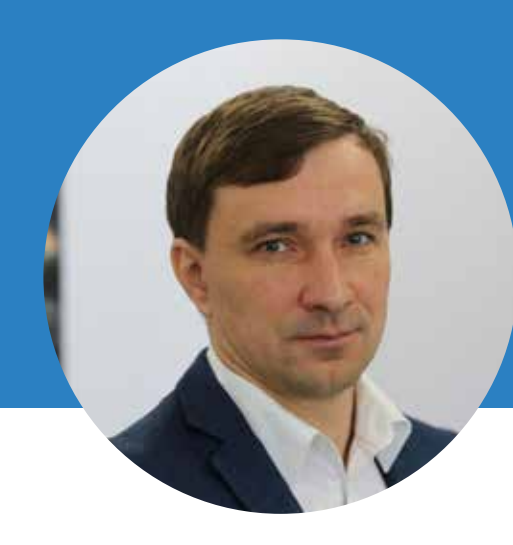

### **ДЕНИС ПЕТРОВСКИЙ**

Министр спорта Красноярского края

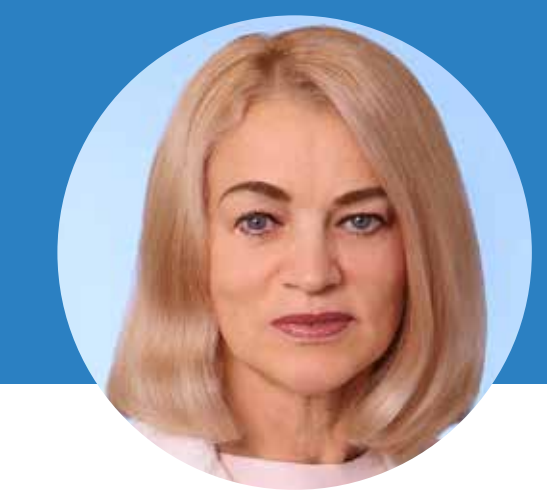

# **БОРИС НЕМИК**

Министр здравоохранения Красноярского края

Профессия пресс-секретаря и PR-специалиста предусматривает мобильность и готовность реагировать на события 24\7. Вы — бойцы информационно-коммуникационного фронта: всегда на страже новостной культурной повестки края.

Цифровые реалии диктуют нам условия и накладывает ответственность: успевать продвигать события учреждения, повышать охваты и следить за смыслами, которые вы транслируете. Слова в информационном пространстве легко становятся «оружием», которое требует аккуратного обращения.

Что бы ни происходило, важно всегда помнить: культура — это борьба за людей, за их мораль, духовность и духовное развитие. Именно в сфере культуры сегодня важно выстраивать грамотную и бережную коммуникацию.

Сегодня социальная сеть – ключевой инструмент коммуникации. Информационные технологии меняют систему нашей работы. И поэтому органы власти делают акцент на роль социальных сетей, на готовность к открытому диалогу и возможность позиционировать власть, как структуру, работающую для каждого жителя нашего края.

Министерством уже задан вектор для руководителей, проведен образовательный курс о значимости этой работы, ее базовых принципах и акцентах. Поэтому очень важно знать правила работы в группах, грамотно использовать возможности социальной сети и правильно применять их для продвижения наших целей и задачу.

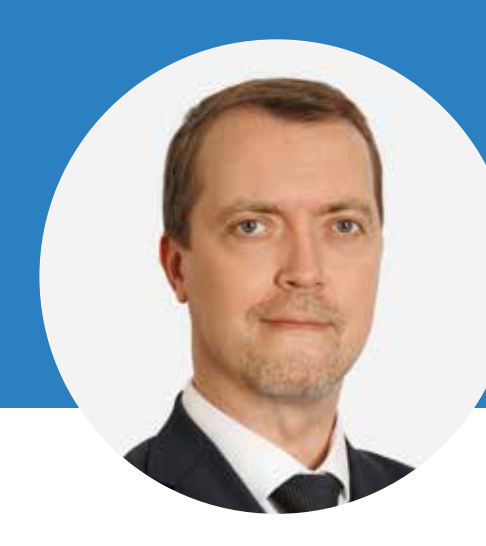

### **АРКАДИЙ ЗИНОВ**

Министр культуры Красноярского края

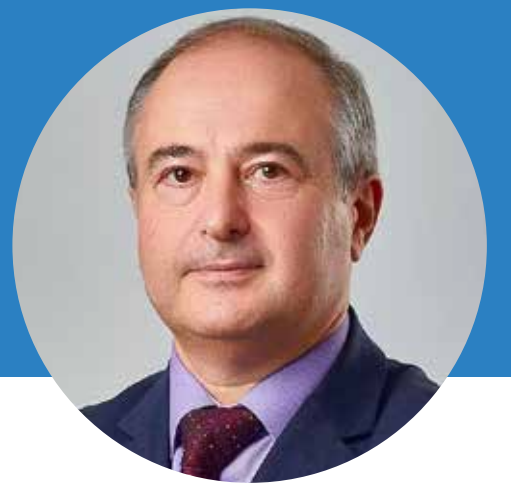

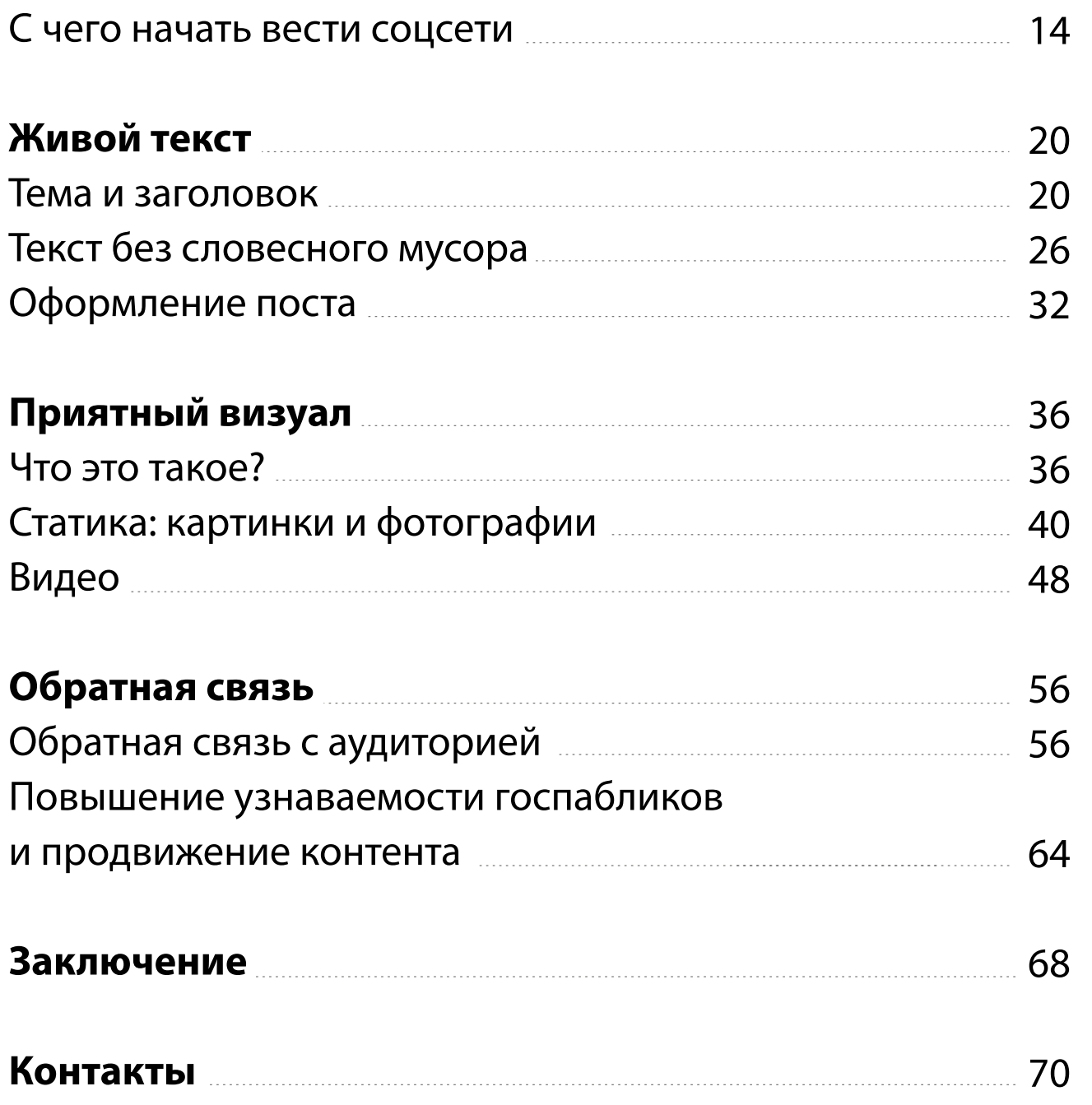

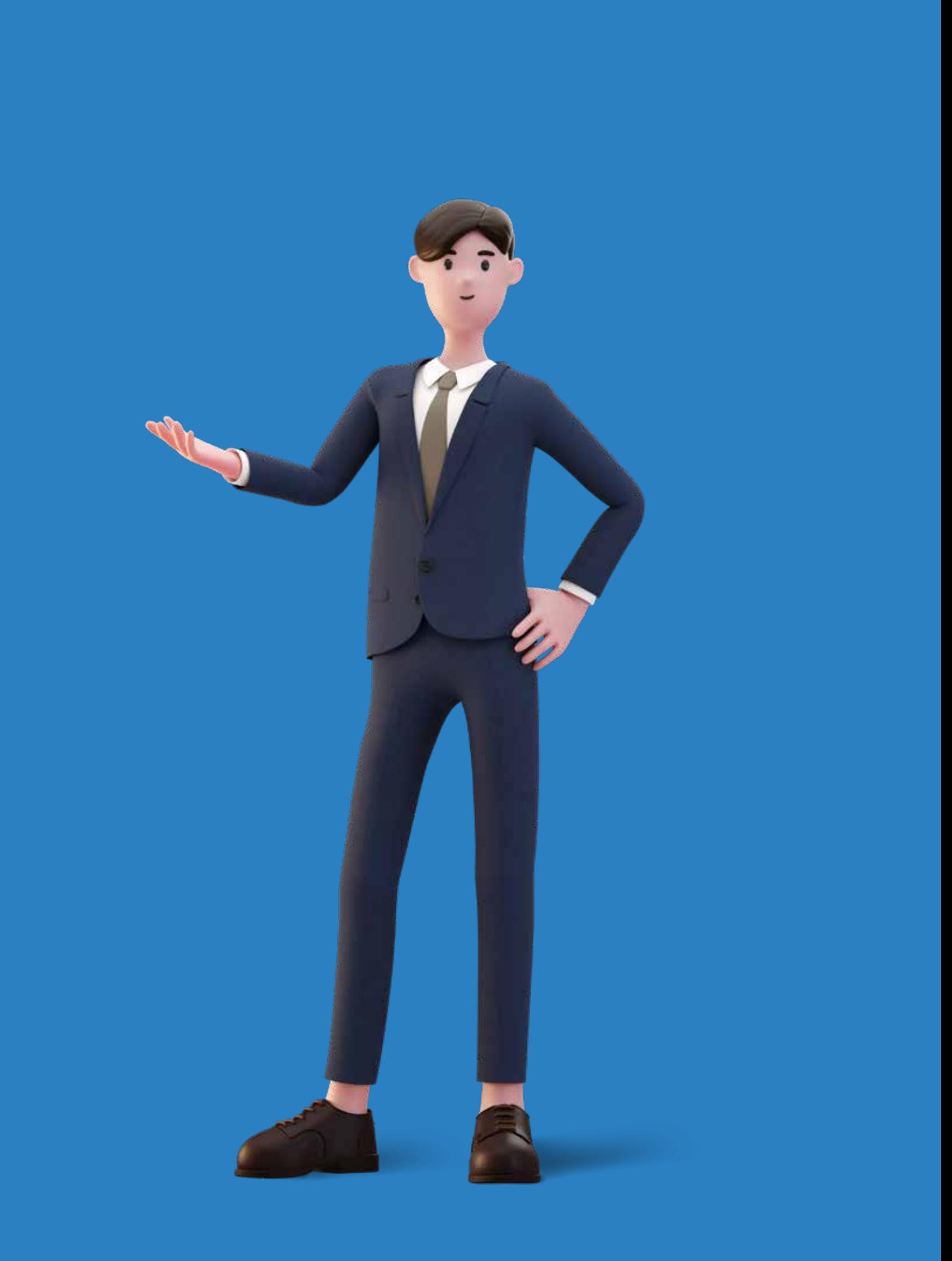

# **СОДЕРЖАНИЕ**

# **ФОРМУЛА ХОРОШЕЙ СТРАНИЦЫ В СОЦИАЛЬНЫХ СЕТЯХ**

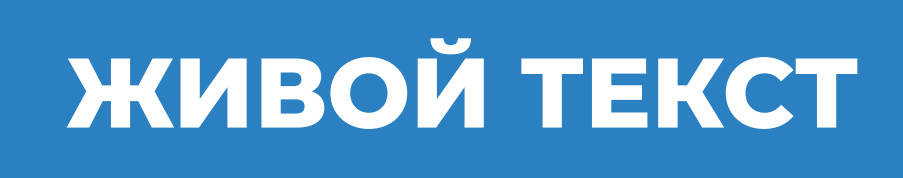

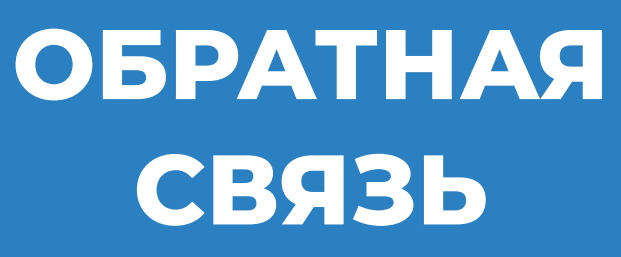

# **ПРИЯТНЫЙ ВИЗУАЛ**

**СТАТИКА ВИДЕО**

# C ЧЕГО НАЧАТЬ ВЕСТИ СОЦСЕТИ

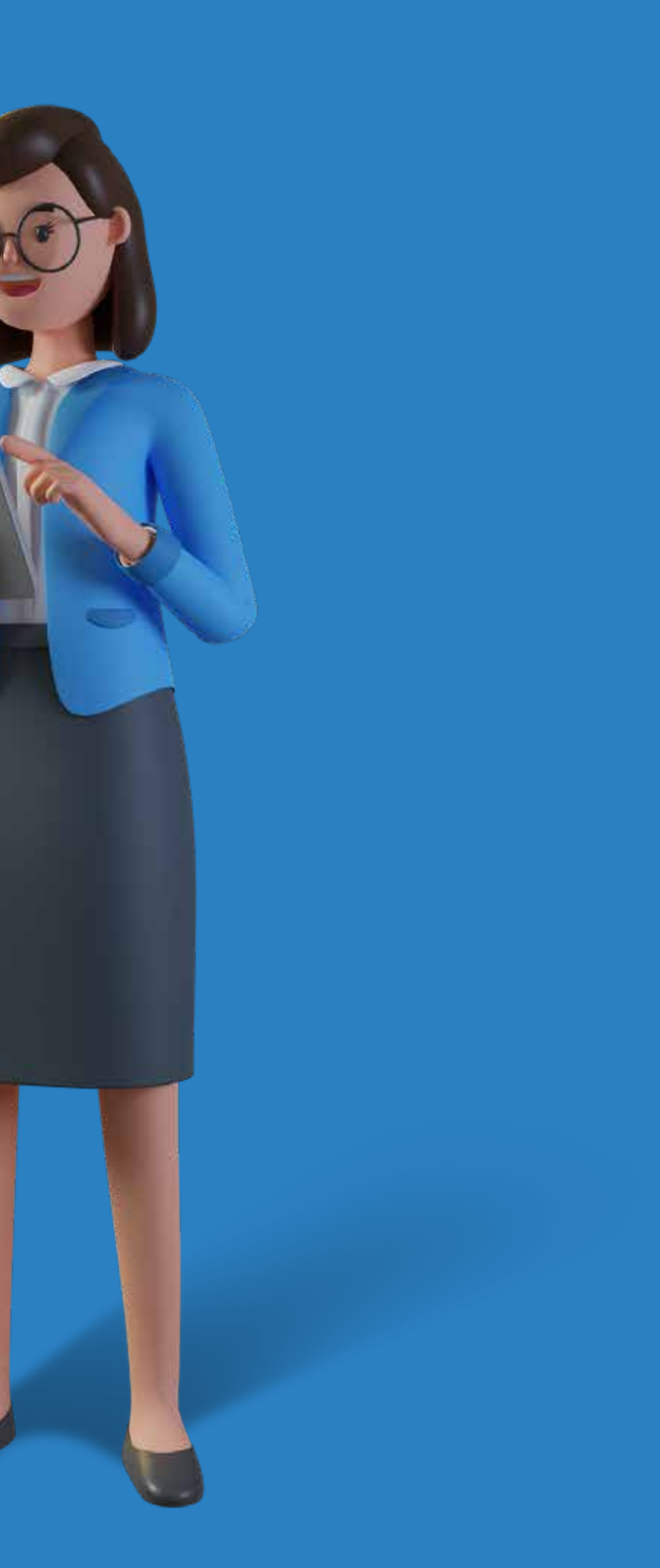

**Планирование публикаций позволяет:** 

- Иметь запас времени на подготовку и согласование контента;
- Готовить «консервы» запасной контент, который можно использовать, когда нет новостей или времени на поиск;
- Разумно корректировать выход новостей при ЧС или срочных инфоповодах.

Благодаря контент-плану легко не отступать от контентной политики. Это детальная и долгосрочная стратегия по созданию и размещению информации в соцсетях. Когда вы видите темы контент-плана перед собой, это помогает понять, соответствуют ли они смыслам и месседжам, которые госпаблик должен транслировать.

# **СОСТАВЛЯЕМ КОНТЕНТ-ПЛАН**

Последовательно и системно работать в соцсетях помогает контент-план. Это график выхода публикаций в сообществе.

Оптимальный вариант — планировать посты на неделю вперёд. Также удобно готовить контент-план на праздничные дни или перед важными мероприятиями. Например, выборами или приездом в территорию первых лиц региона.

В контент-плане указывают дату, время, тему и формат постов. Вести документ можно в Exсel или в Word, а также в удобном облачном сервисе. Это выглядит так:

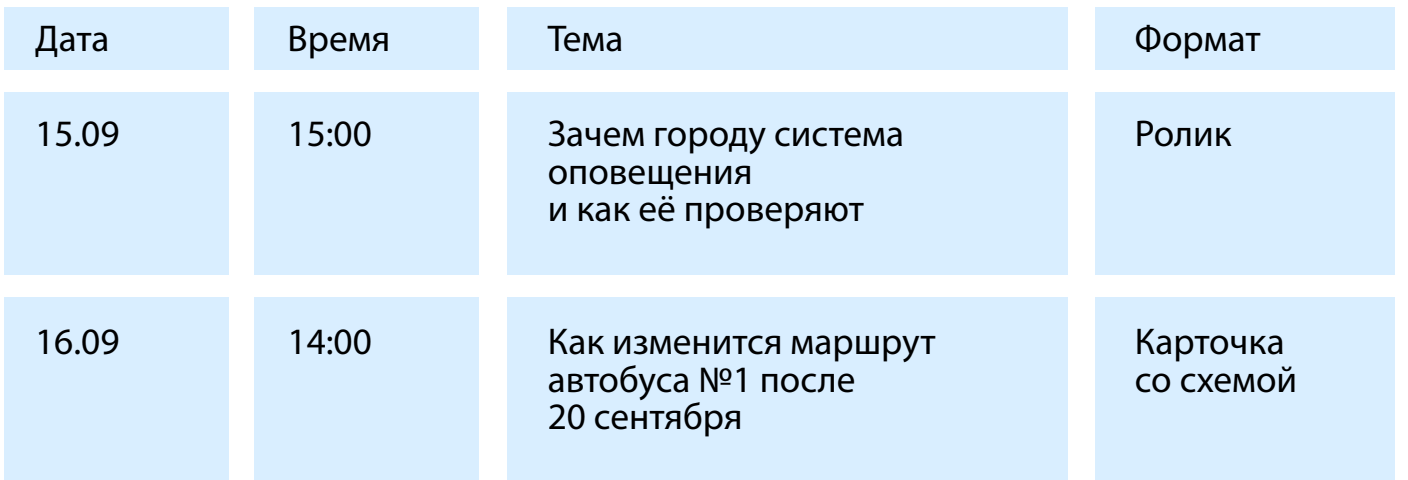

# **ОПРЕДЕЛЯЕМ ПЕРИОДИЧНОСТЬ ПУБЛИКАЦИЙ**

Посты в госпаблике должны выходить систематично. Это показывает людям, что учреждение всегда на связи. Интенсивность публикаций зависит от количества мероприятий, масштаба госучреждения и размера населенного пункта. Например, в сообществах администраций городов и районов может выходить до 5-6 постов в день. А паблики госучреждений в норме выпускают одну или две публикации в день.

Выпускайте посты в удобное для подписчиков время. Например, до начала рабочего дня, в обеденный перерыв или вечером. Оптимальный интервал между постами — час и более. Не стоит выпускать несколько постов подряд в течение часа. Это снижает охваты.

**Если в районе или городе произошла чрезвычайная ситуация, в паблике может выходить по несколько постов за час. В таком случае ваша площадка помогает людям оперативно получить важную информацию.**

В выходные и праздники, во время отпуска ответственного специалиста контент продолжает выходить в госпаблике.

Заранее подготовьте посты и поставьте их в отложенные публикации.

# **АНАЛИЗИРУЕМ ГОТОВЫЙ КОНТЕНТ**

**1. Живой язык** – простые, понятные формулировки, нет канцеляризма и казенных фраз.

**2. Качественные видео** – небольшой хронометраж и краткий текст на титрах. **3. Качественные фото** – живые неформальные кадры, общение с людьми

«без галстуков».

**4. Качественные инфографика и карточки** – краткий понятный текст, спокойный дизайн.

**5. Интерактивные форматы и обратная связь** – конкурсы, опросы, общение с аудиторией.

**6. «Приземление» повестки** – федеральная новость адаптирована под регион.

**7. Новые форматы, вовлекающие аудиторию,** – прямые эфиры, мемы, дайджесты, видеоопросы, интервью, сторис и клипы в ВК, «моменты» в ОК, «кружочки» в ТГ.

При работе руководствуйтесь правилами размещения госорганами информации на своих официальных страницах (правила утверждены постановлением Правительства РФ от 31 декабря 2022 г. №2560).

# **БАЛАНСИРУЕМ МЕЖДУ РЕГИОНАЛЬНОЙ И ФЕДЕРАЛЬНОЙ ПОВЕСТКОЙ**

В норме на странице госпаблика 60-70% новостей посвящены работе учреждения. Но страница должна стать площадкой и для информирования людей о главных федеральных и региональных решениях.

**Иногда федеральные новости нужно разместить день в день. Например, если речь идёт о громких и касающихся большого количества людей инфоповодах. Будьте готовы корректировать контент-план.** 

Как сделать федеральную новость интересной для жителей региона, мы рассказываем в разделе «Живой текст».

- Решения Президента или Правительства РФ;
- Новые законы;
- Повестка Губернатора и работа регионального правительства;
- Информационная поддержка политиков, общественников и их проектов, имеющих отношение к направлению вашего сообщества;
- Реализация нацпроектов и региональных программ;
- Поводы для гордости: героизм, успехи в спорте, науке, благотворительность;
- Праздники, культурные и патриотические события.

#### **Примеры федеральных тем:**

**Важно!** Следите за тем, чтобы на странице учреждения не оказались конфиденциальные данные и информация для служебного пользования.

# ЖИВОЙ ТЕКСТ БЛОК 1

TEMA И ЗАГОЛОВОК

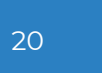

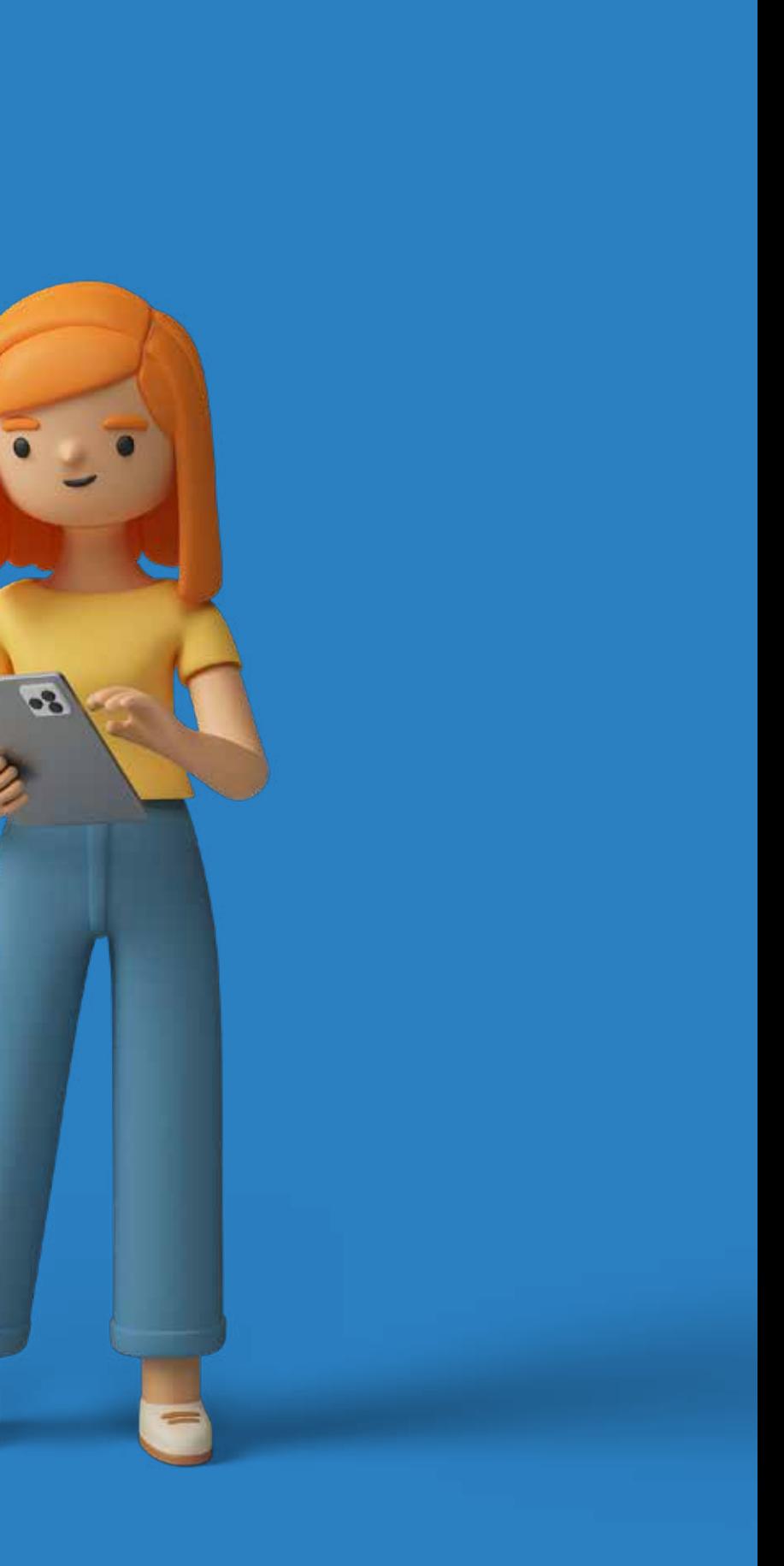

# **ПРИМЕРЫ БЕСПОЛЕЗНЫХ ТЕМ**

**Цифры и статистика без привязки к жизни**  Бессмысленно говорить о том, что высота моста составляет 15 метров. Сравнивайте величины с понятными человеку вещами. В этом случае с высотой пятиэтажки.

**Публикации о рабочих визитах и встречах** Такие посты обычно описывают, где прошла встреча, сколько человек присутствовали и что они обсуждали. Как читатель применит эту информацию в жизни, непонятно.

**Рассказы о выходах в СМИ**  Если эксперт из ведомства попал в телестудию, не нужно публиковать запись с подписью «Начальник отдела контроля выступил в эфире теканала». Лучше сделать анонс, рассказав, о чём говорил спикер.

# **КАК СФОРМУЛИРОВАТЬ ТЕМУ ПОСТА**

Главная ошибка — писать, исходя из интересов ведомства, а не читателя. Этот подход порождает тексты, которые неинтересны людям. Пользователи соцсетей сфокусированы на своих заботах, проблемах и удовольствиях. Они скорее пойдут смотреть видео с кошками, чем прочитают отчёт о работе организации.

Чтобы сместить фокус на аудиторию и сформулировать тему, перед работой задайте себе вопросы:

**— Что текст качественно поменяет в жизни читателя? — Кто и почему захочет потратить время на этот пост?**

После ответов на вопросы продолжите предложение: **«Пост поможет читателю ….».**

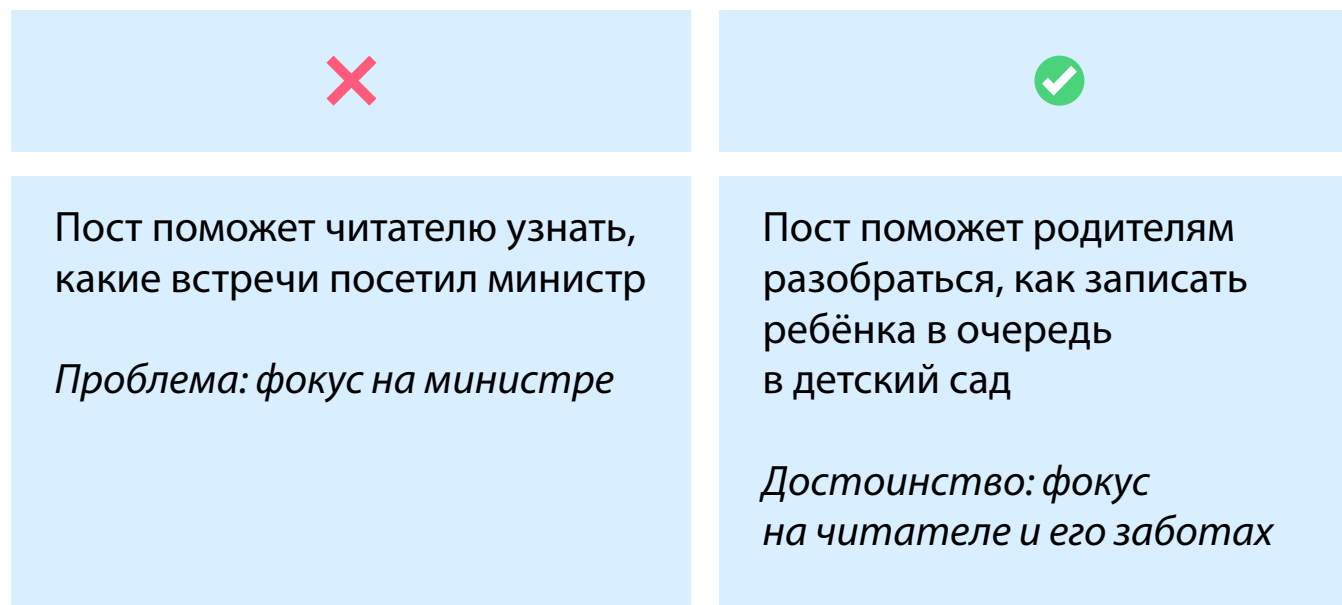

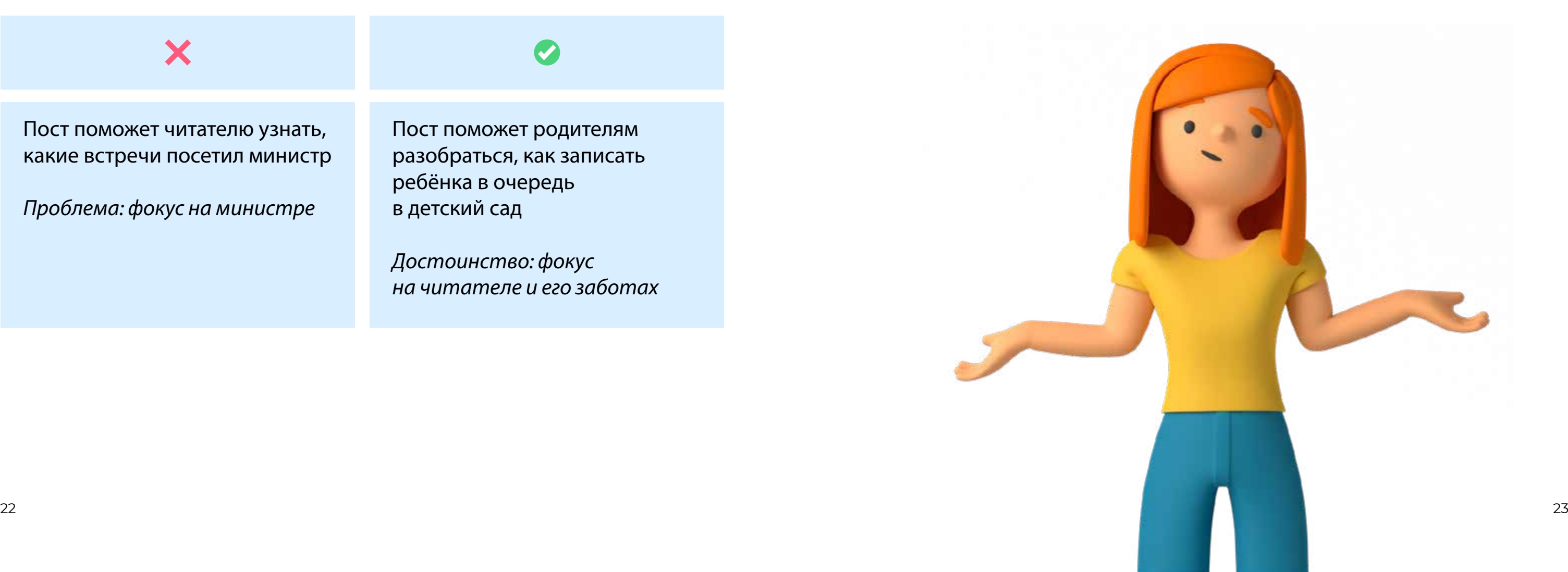

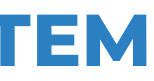

- **• Внимание!**
- **• Уважаемые жители/родители/читатели/пациенты!**
- **• Убедительная просьба**
- **• Анонс**

Кажется, что эти заголовки писали, чтобы привлечь внимание. Но не получилось. Предложения не наполнены сутью. Непонятно, что именно хотел сказать автор.

# **КАК СДЕЛАТЬ ИНТЕРЕСНОЙ ФЕДЕРАЛЬНУЮ НОВОСТЬ**

Местные события интересуют жителей края больше, чем федеральные. Чтобы общероссийские инфоповоды не пропадали, их нужно приземлять на регион. Тогда читателю кажется, что событие касается его лично. Сравните:

# ❌

**Жители страны в возрасте от 14 до 22 лет могут воспользоваться «Пушкинской картой»** 

Это крепкий и полезный инфоповод. Но у него нет практического применения в регионе.

### ✅

**Красноярцам рассказали, куда сходить по «Пушкинской карте» в ноябре** 

Для такого материала автору нужно разобраться, на какие спектакли и фильмы человек может сходить. Но читатель получает больше информации, которая применима в конкретном городе.

# **КАК НАПИСАТЬ ЗАГОЛОВОК**

# **Четко формулируйте пользу для читателя в заголовке**

В норме заголовок описывает суть поста. Прочитав первую строку, читатель решает, нужен ли ему материал. Если заголовок не обещает никакой пользы, человек проходит мимо.

Примечание. Если хотите быть интересными людям, а не начальству, убирайте из заголовков названия нацпроектов, документов и законов. Если нужно сослаться, например, на ФЗ, поместите его название хотя бы в конец первого абзаца.

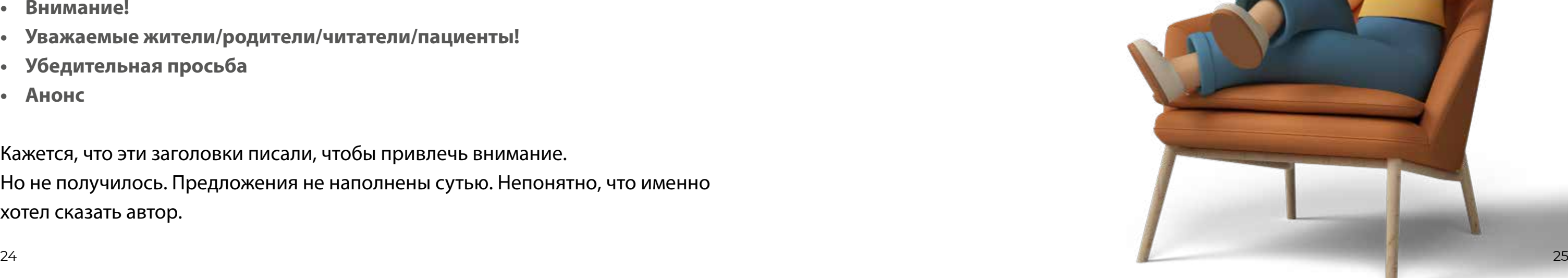

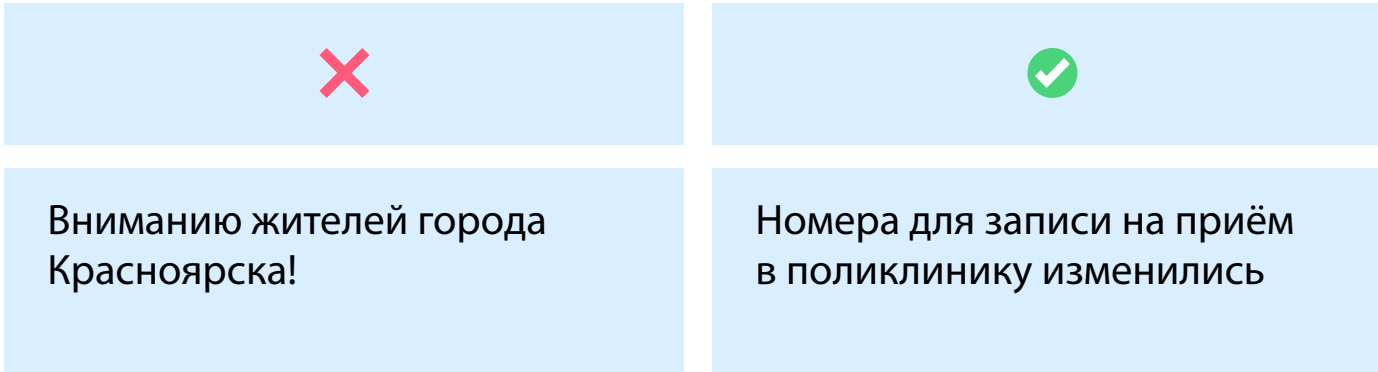

# **ПРИМЕРЫ БЕСПОЛЕЗНЫХ ЗАГОЛОВКОВ**

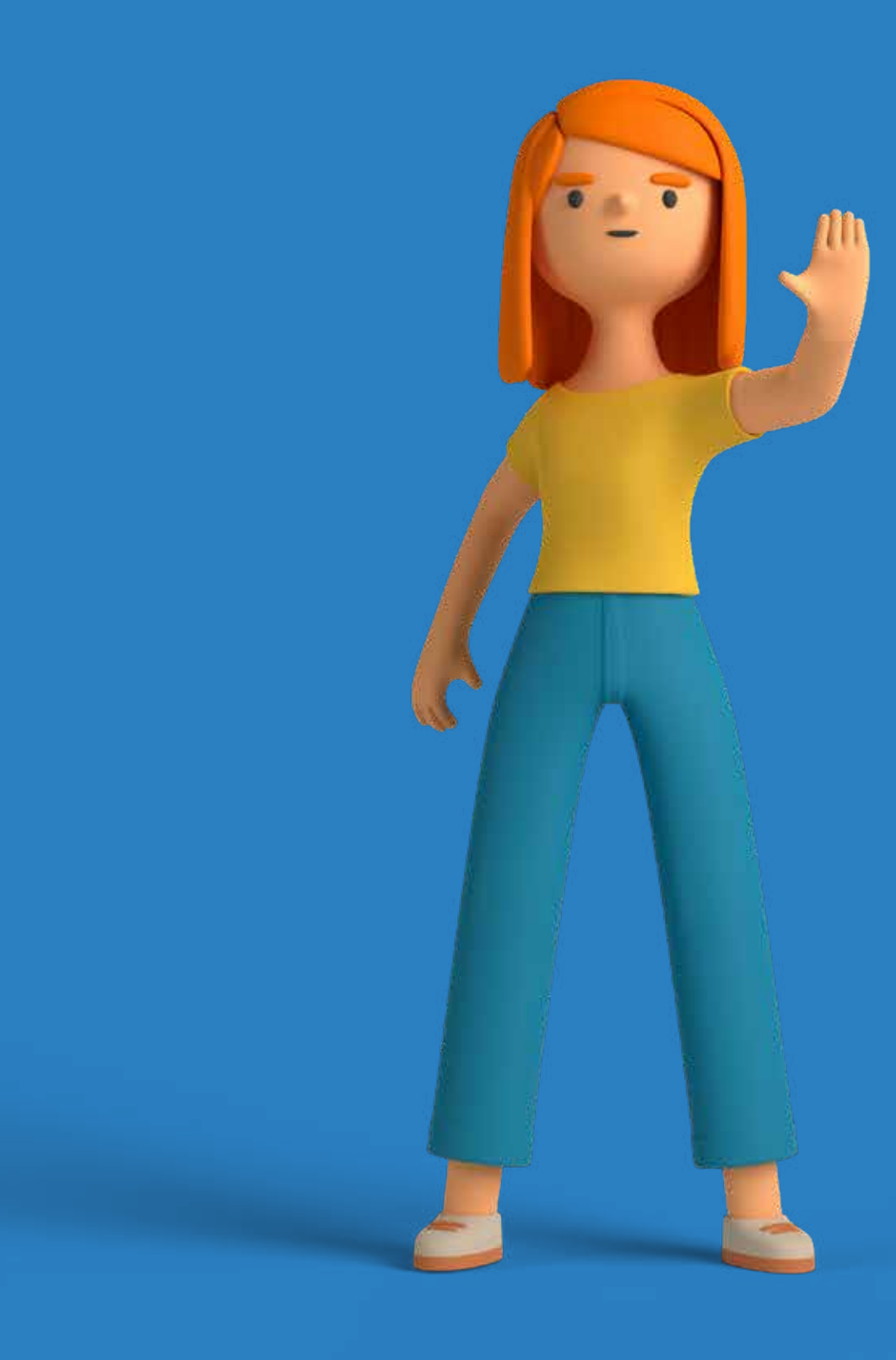

**ЖИВОЙ ТЕКСТ** БЛОК 2

**ТЕКСТ БЕЗ СЛОВЕСНОГО МУСОРА**

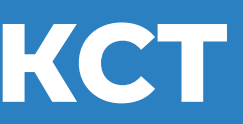

# УДАЛЯЙТЕ СТОП-СЛОВА

В соцсети приходят за короткими форматами. Переучивать пользователей и заставлять их читать тексты из 15 абзацев бесполезно. Люди просто развернутся и пойдут на комфортные для них страницы.

Чтобы сделать текст коротким, но не потерять информацию, попробуйте выкинуть из поста стоп-слова. Это слова, которые часто удаляются или упрощаются без потери смысла.

Вот несколько категорий стоп-слов, которые выделяет редактор Максим Ильяхов:

- Вводные конструкции: скажем, допустим, в общем, на самом деле;
- Обобщения и неточные определения: всего, примерно, около, где-то, порядка;
- Усилители: очень, максимально, абсолютно, предельно, сильно, наиболее, самый;
- Оценочные определения и наречия: красивый, дорогой, уютный, роскошный, активный;
- Газетные штампы: пески времени, в лучших традициях, царила атмосфера, ударными темпами;
- Бытовые штампы: шаг за шагом, так или иначе, сплошь и рядом;
- Корпоративные и рекламные штампы: завоевать доверие клиентов, решать задачи бизнеса, расширить географию продаж;
- Паразиты времени: в настоящее время, в наши дни, в современной России;  $\bullet$
- Неопределённое: что-то, какой-то, где-то, как-то, зачем-то.
- Глаголы в страдательном залоге и сказуемые в безличных предложениях:

школа построена по заказу мэрии • строители возвели школу; животных убивают • браконьеры убивают животных;

Очевидные сущности: данный сайт, этот документ, меню ниже, на этой странице, форма внизу страницы, нажмите на кнопку, кликните здесь.

!! Если видите в тексте стоп-слово, это не значит, что его нужно сразу удалять. Важно остановиться и подумать, действительно ли оно важно.

# УПРОЩАЙТЕ КОНСТРУКЦИИ

### Канцеляризмы

Канцеляризмы - это слова из официально-деловой сферы. Они делают текст похожим на документ. Чиновникам кажется, что удаление и замена канцелярщины сделает материал юридически неточным. Это неправда.

X

Заглубленное помещение для укрытия населения

Во исполнение поручения

Факт оплаты

#### Отглагольные существительные

Это глагол, который искусственно превратили в существительное. Чтобы предложение стало энергичнее и человечнее, глагол нужно достать из словосочетания. Посмотрите на примеры:

# X

Производить ремонт

Осуществлять контроль

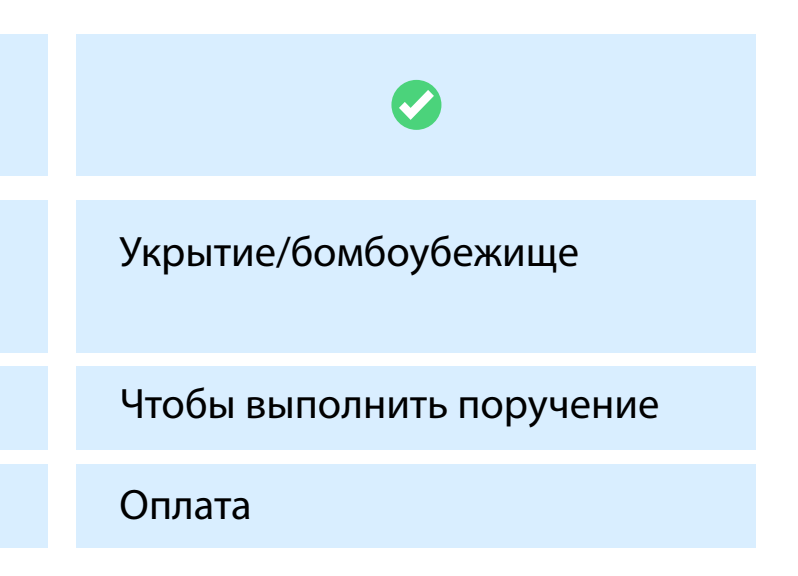

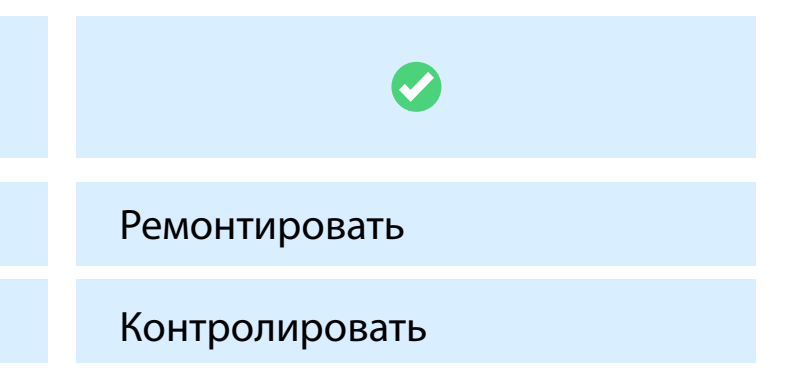

# **КАК СДЕЛАТЬ ТЕКСТ ЧИТАЕМЫМ**

У крепкого и понятного предложения есть синтаксическая основа. Это подлежащее и сказуемое. Иногда рядом встаёт дополнение.

**Мама мыла раму** 

Если между этими словами поставить много уточнений, получится «шпагат». Он мешает читателю быстро поймать суть.

**Мама по устному поручению главы семейства Ивановых мыла, опираясь на правила ухода за оконными сооружениями, раму.** 

### **Не делайте «шпагатов» в предложениях**

В одном предложении — одна мысль. Если нужно выразить больше тезисов, ставьте их в разные предложения. Не заставляйте пользователя спотыкаться о запятые и удерживать в голове несколько мыслей.

# **Дробите большие предложения на маленькие**

# ✅

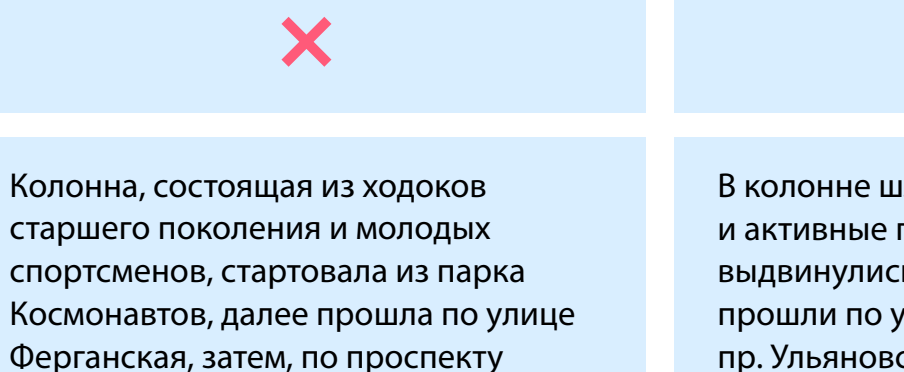

Ферганская, затем, по проспекту Ульяновский и финишировала в парке Гвардейский у стелы в честь воинских частей, сформированных в Красноярске, где состоялось торжественное возложение цветов к монументу.

В колонне шли молодые спортсмены и активные пенсионеры. Они выдвинулись из парка Космонавтов, прошли по ул. Ферганская и пр. Ульяновский. Закончился фестиваль в парке Гвардейский. Там участники возложили цветы у стелы в честь воинских частей, сформированных в Красноярске.

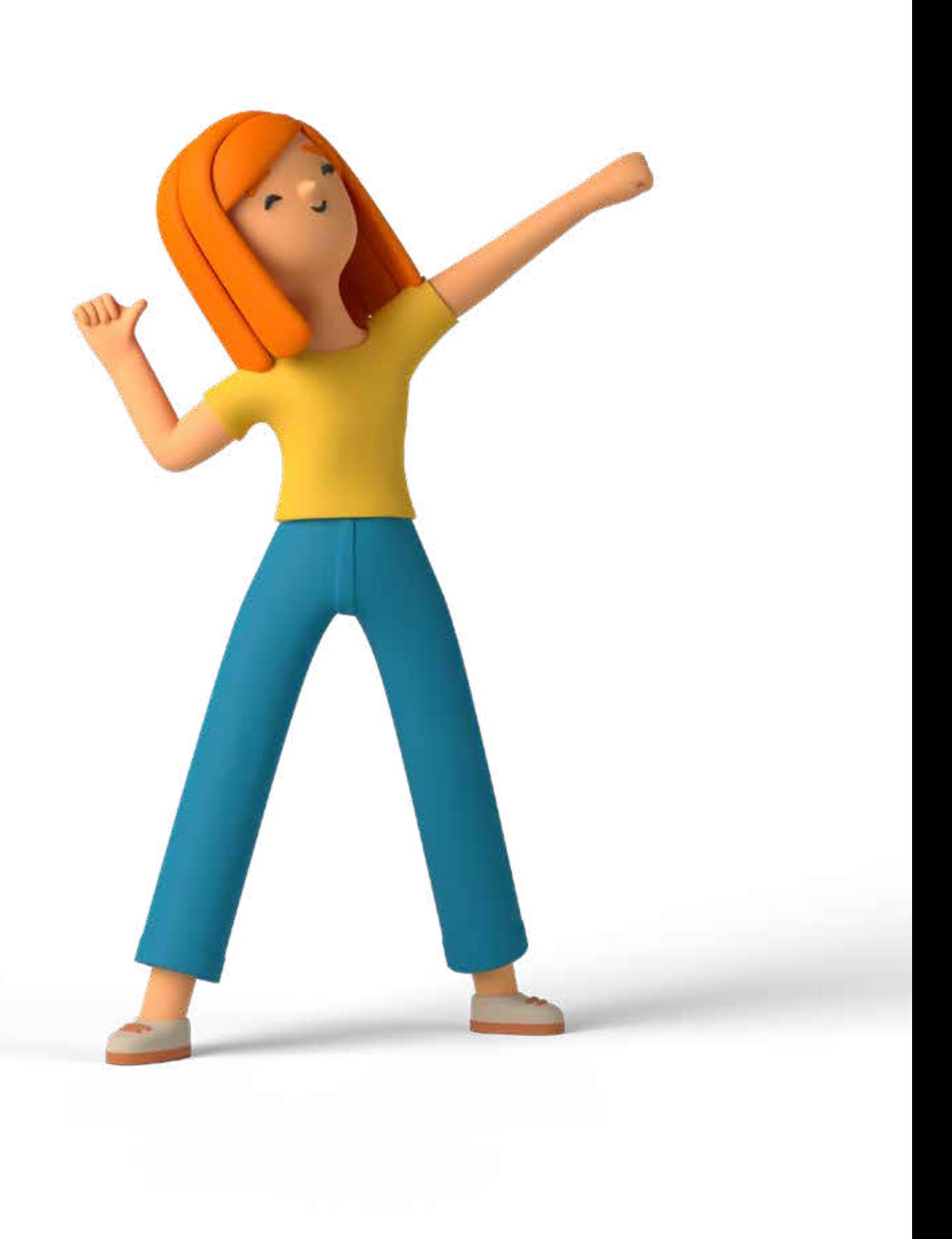

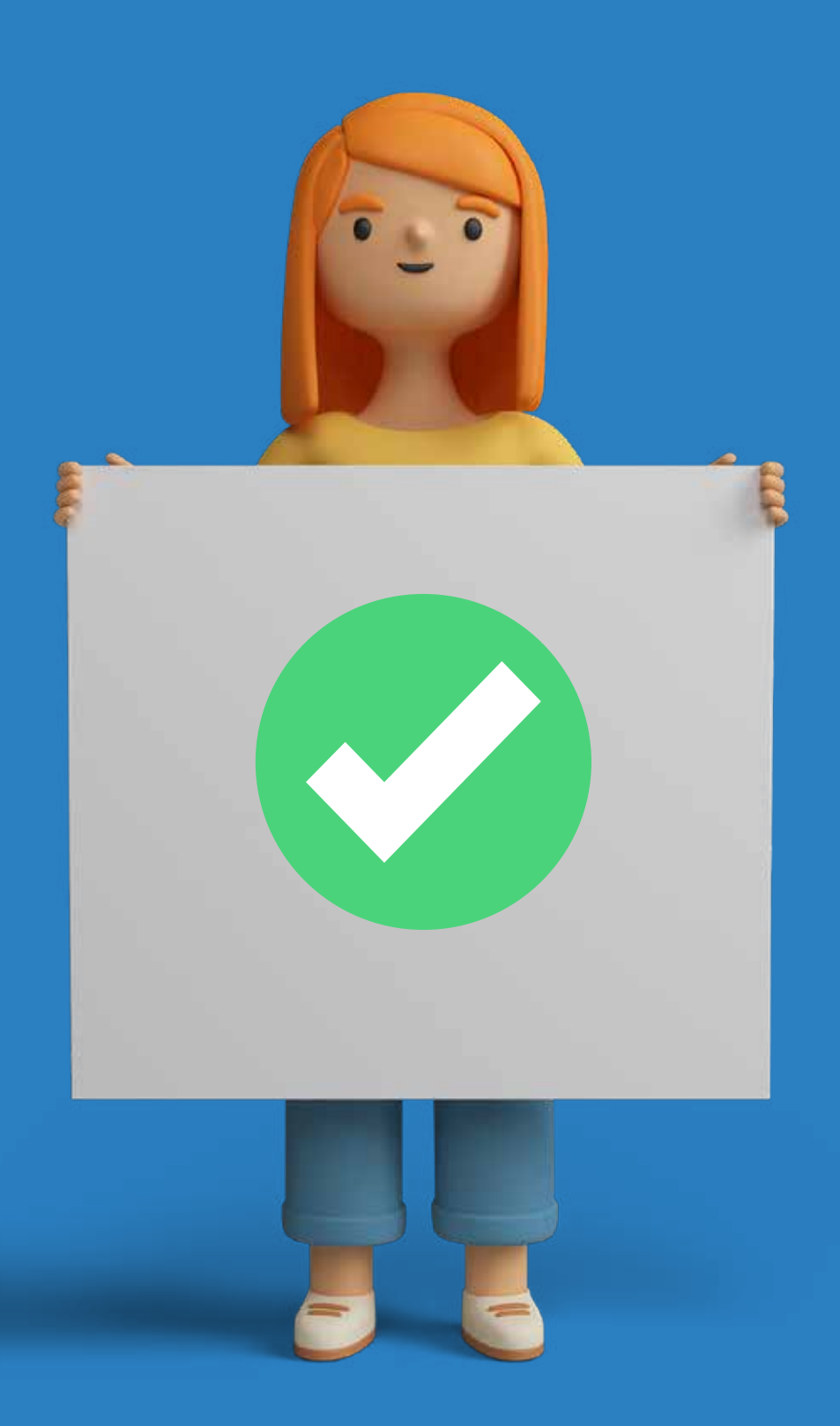

# ЖИВОЙ ТЕКСТ **БЛОКЗ**

ОФОРМЛЕНИЕ ПОСТА

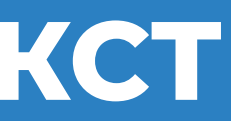

# КАК СДЕЛАТЬ ПОСТ ВИЗУАЛЬНО АККУРАТНЫМ

## Разделяйте текст на абзацы

В посте абзацы отделяются друг от друга пустой строкой. В соцсетях это единственный способ создать зазор между разными смысловыми блоками.

Пренебрегать делением на абзацы не стоит. В противном случае после публикации вы получите нечитаемое полотно.

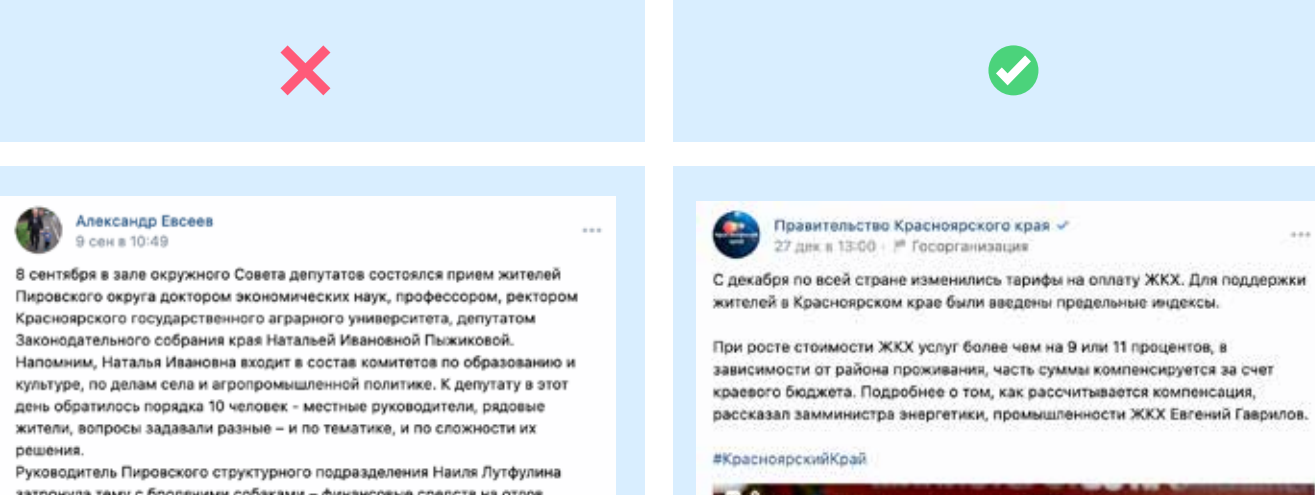

затронула тему с бродячими собаками - финансовые средств на отлов бездомных животных из краевого бюджета поступает крайне скудно, и попросила посодействовать в дополнительном финансировании. Начальник отдела образования Ильнар Тимербулатов обратил внимание что, к сожалению, в крае отсутствует целевая программа, по которой возможно привлечь дополнительные средства на ремонт дошкольных учреждений. По мнению руководителя, краевым законодателям необходимо рассмотреть этот вопрос перед принятием бюджета на следующий год. Заведующая детсадом «Светлячок» Галина Рангаева посетовала на низкую заработную плату работников дошкольного образования, знают ли об этом краевые власти и примут ли меры?

Специалист администрации по связям с общественностью Ирина Попова рассказала депутату о проблемах, которые возникают у пировчан при направлении на обследование в межрайонную больницу в Лесосибирске, там не всегда есть необходимое диагностическое оборудование или специалисты. нельзя ли хотя бы тяжелобольных, чтобы не терять драгоценное время, направлять сразу в краевой центр?

По каждому обращению будут составлены депутатские запросы в .<br>Твующие инстанции и даны ответы, пообещала Наталья Иванов

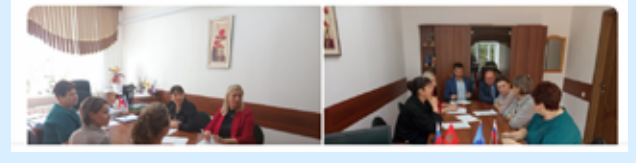

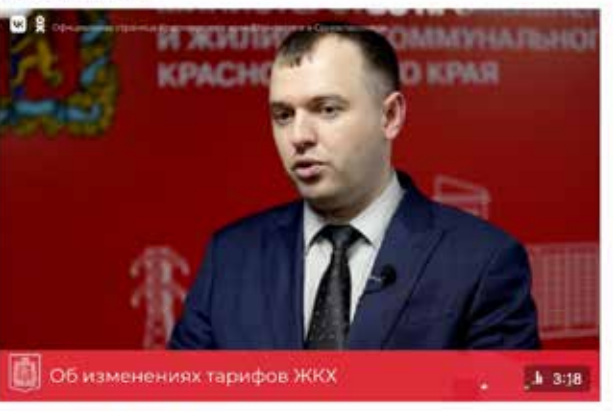

Об изменениях тарифов ЖКХ 51 460 порсматрок

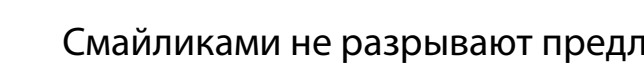

Смайликами не разрывают предложения и не заменяют слова. Это дурной тон и неуважение к читателю. Оставьте для личных сообщений обезьянок, котиков, поросят и привидений из набора эмодзи. Используйте нейтральные иконки, чтобы структурировать списки или привлечь внимание к заголовку.

# X

Добрый день, дорогие читатели!

Чтобы поставить «вам нужно взять с собой документы! Их проверят в кабинете  $\mathcal{F}$ . Понадобятся паспорт, полис и снилс.

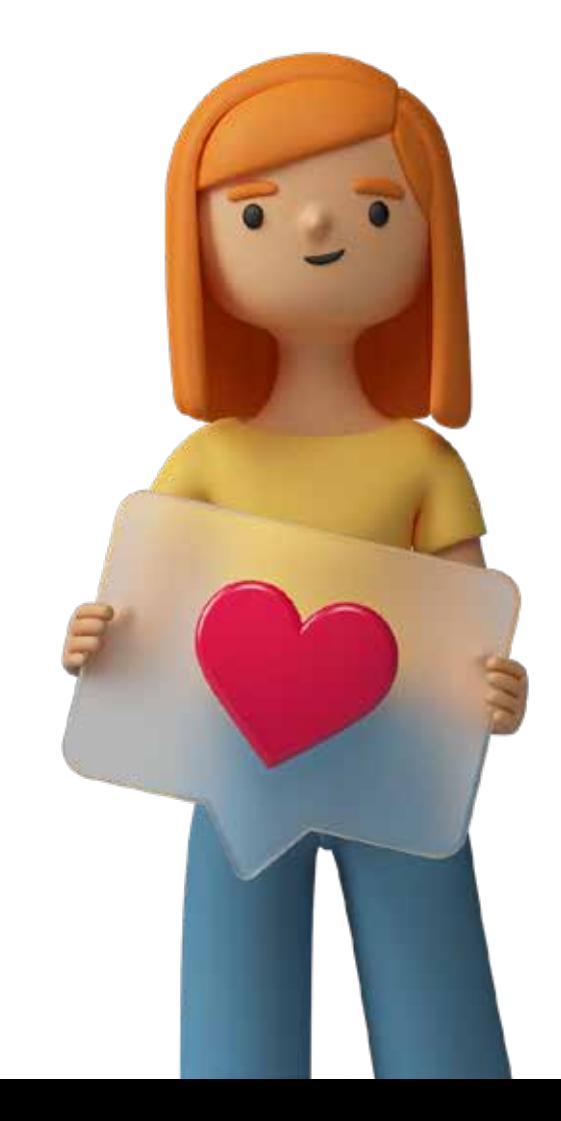

Чтобы не перегружать читателя, публикуйте посты, состоящие из 3-4 абзацев. В одном абзаце старайтесь не делать более 7 строк.

### Не увлекайтесь эмодзи

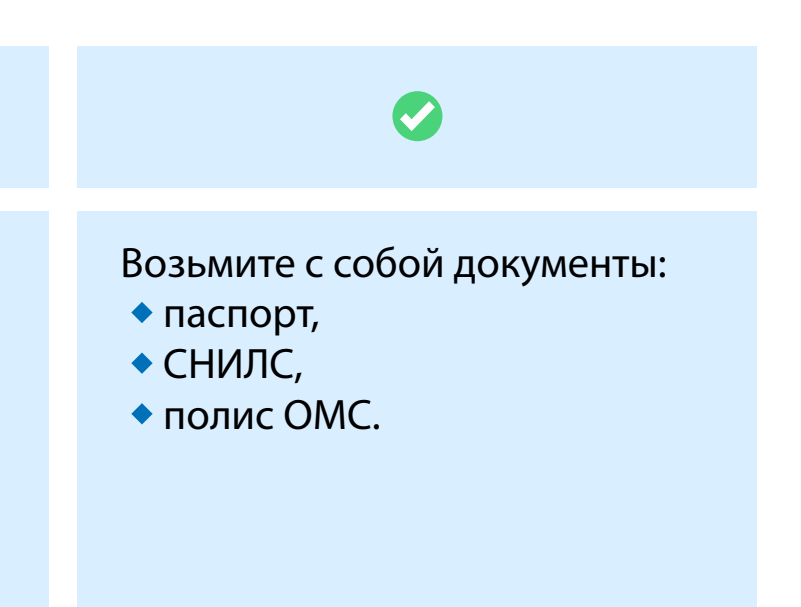

# ПРИЯТНЫЙ ВИЗУАЛ БЛОК 1

# ЧТО ЭТО ТАКОЕ

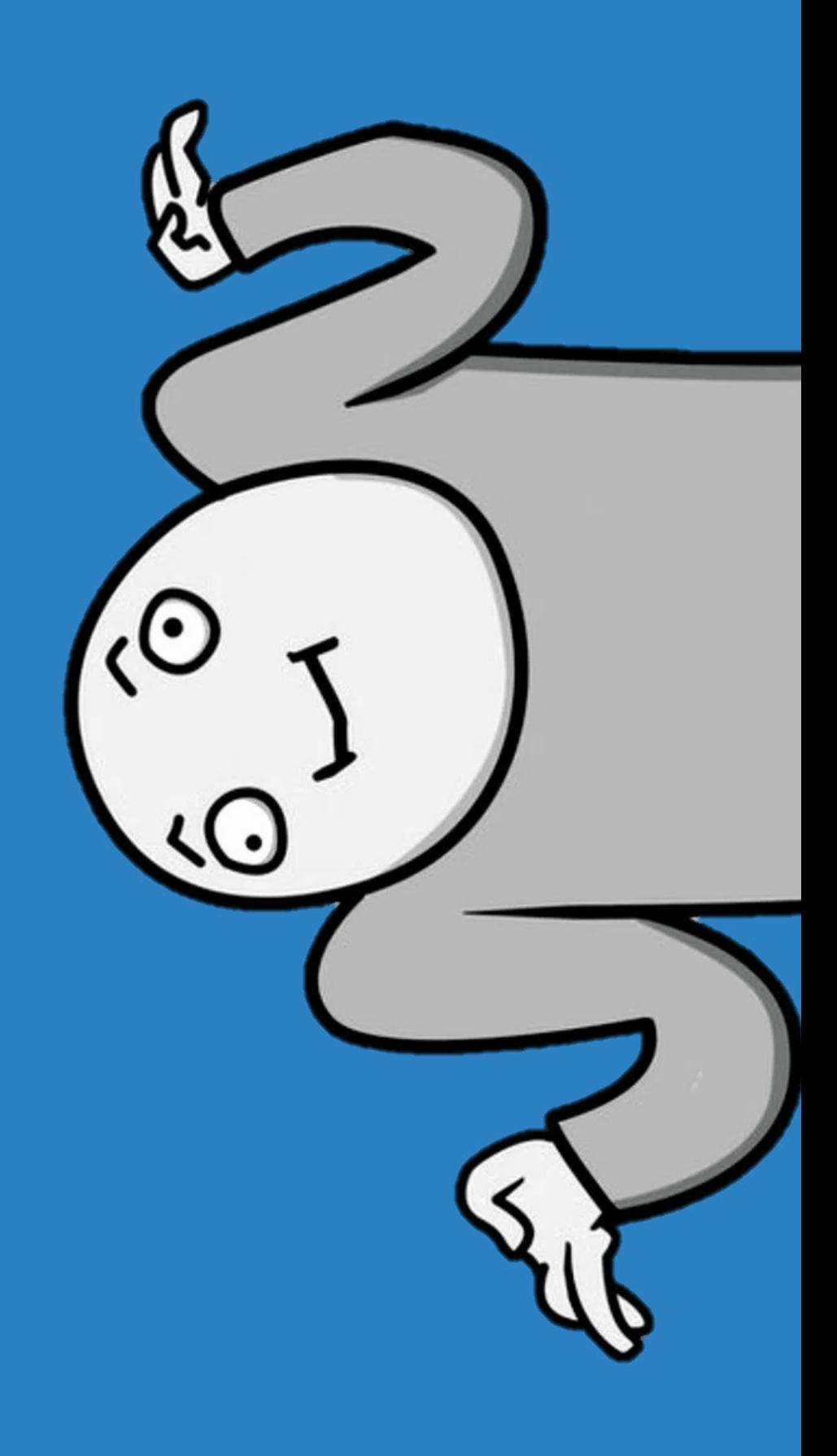

# **ВИЗУАЛЬНАЯ ЧАСТЬ ПОСТА**

Всё очень просто. Это видеоролики, картинки и фотографии. Условно весь визуальный контент можно поделить на 4 вида:

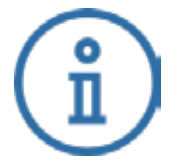

Советуем миксовать все 4 вида контента.

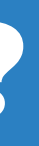

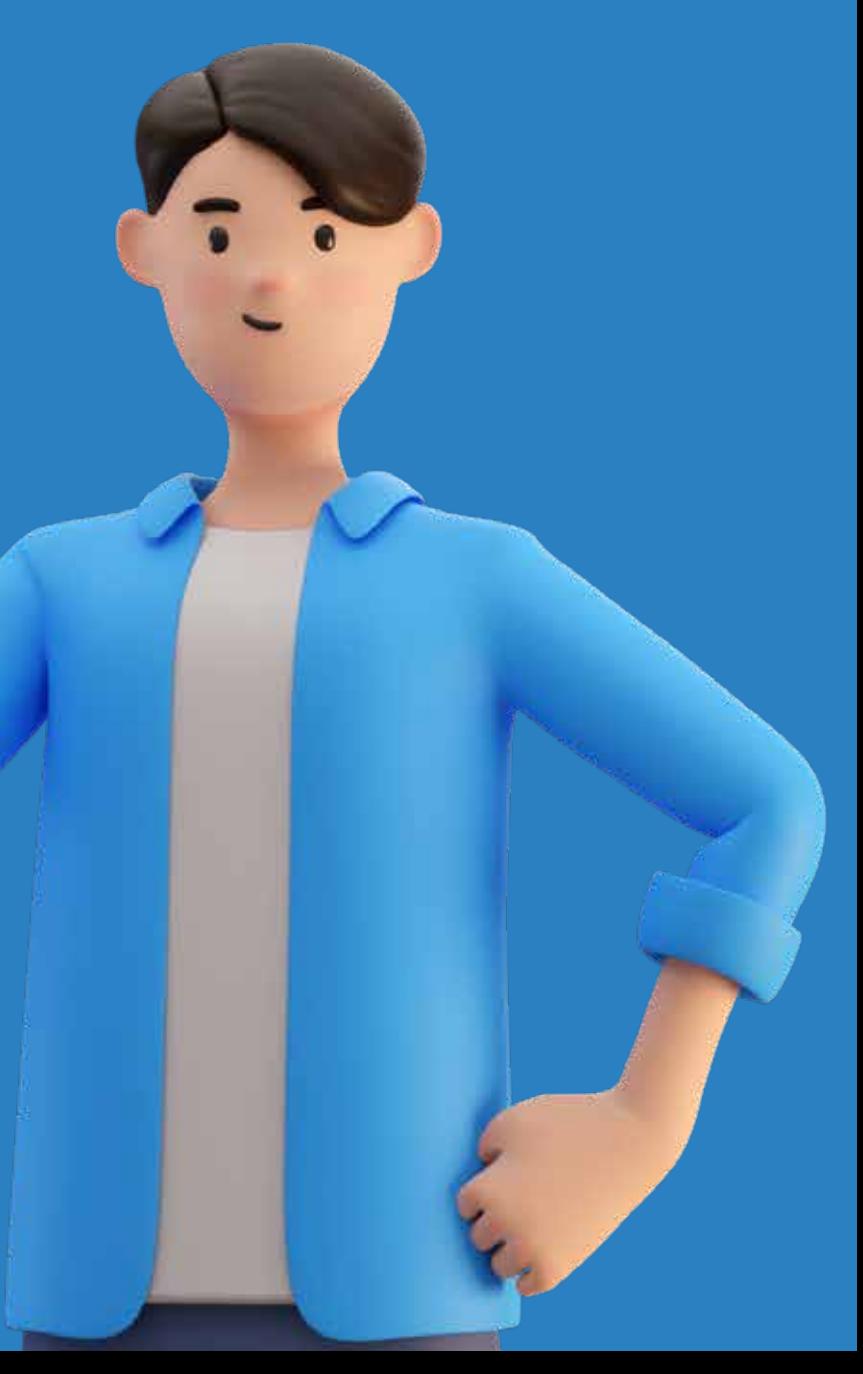

#### **Информационный контент** Информация в любом виде, которая дает исчерпывающий ответ на вопрос пользователя или рассказывает о чем-то. К информационному контенту относятся новости о событиях, статистические данные, исследования и т.д.

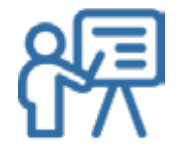

#### **Обучающий контент**

Сюда относятся интервью с экспертами, статьи, позновательные факты. Они показывают, что вы понимаете, чем занимаетесь и даёте пользу. Обучающие форматы помогают сформировать экспертный образ и повысить ценность сообщества.

#### **Документальный контент**

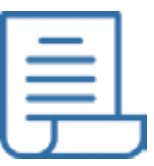

Цель документального контента – вызвать эмоции и лояльность у аудитории на основе рассказов, реальных историй и опыта людей, он может быть представлен в видеоформате или наборе карточек с цитатами, историями и т.д.

#### **Развлекательный контент**

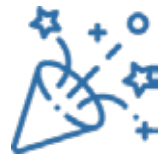

Цель развлекательного контента — это вызов положительных эмоций, радости у аудитории, им хочется делиться. Благодаря такому эффекту он быстро распространяется в сети и делает ведомство узнаваемым, продвигая его. Вы можете использовать мемы, гифки, красивые подборки фотографий, забавные факты и т.д.

# **А ЗАЧЕМ ЭТО ВСЁ?**

Пользователей соцсетей цепляет визуал. Если он интересный и соответствует теме страницы, то аккаунт наберет больше просмотров и подписчиков.

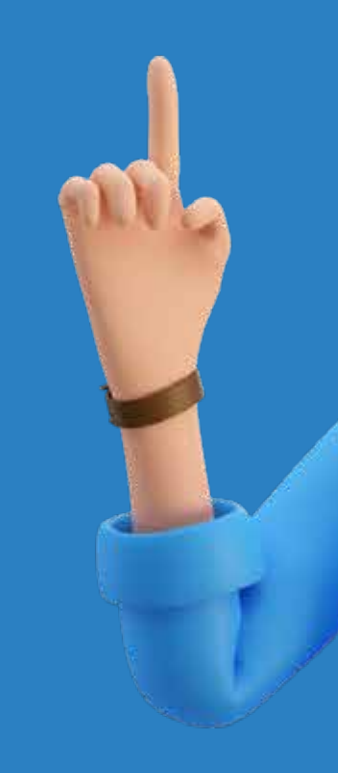

ПРИЯТНЫЙ ВИЗУАЛ БЛОК 2

СТАТИКА: **КАРТИНКИ** И ФОТОГРАФИИ

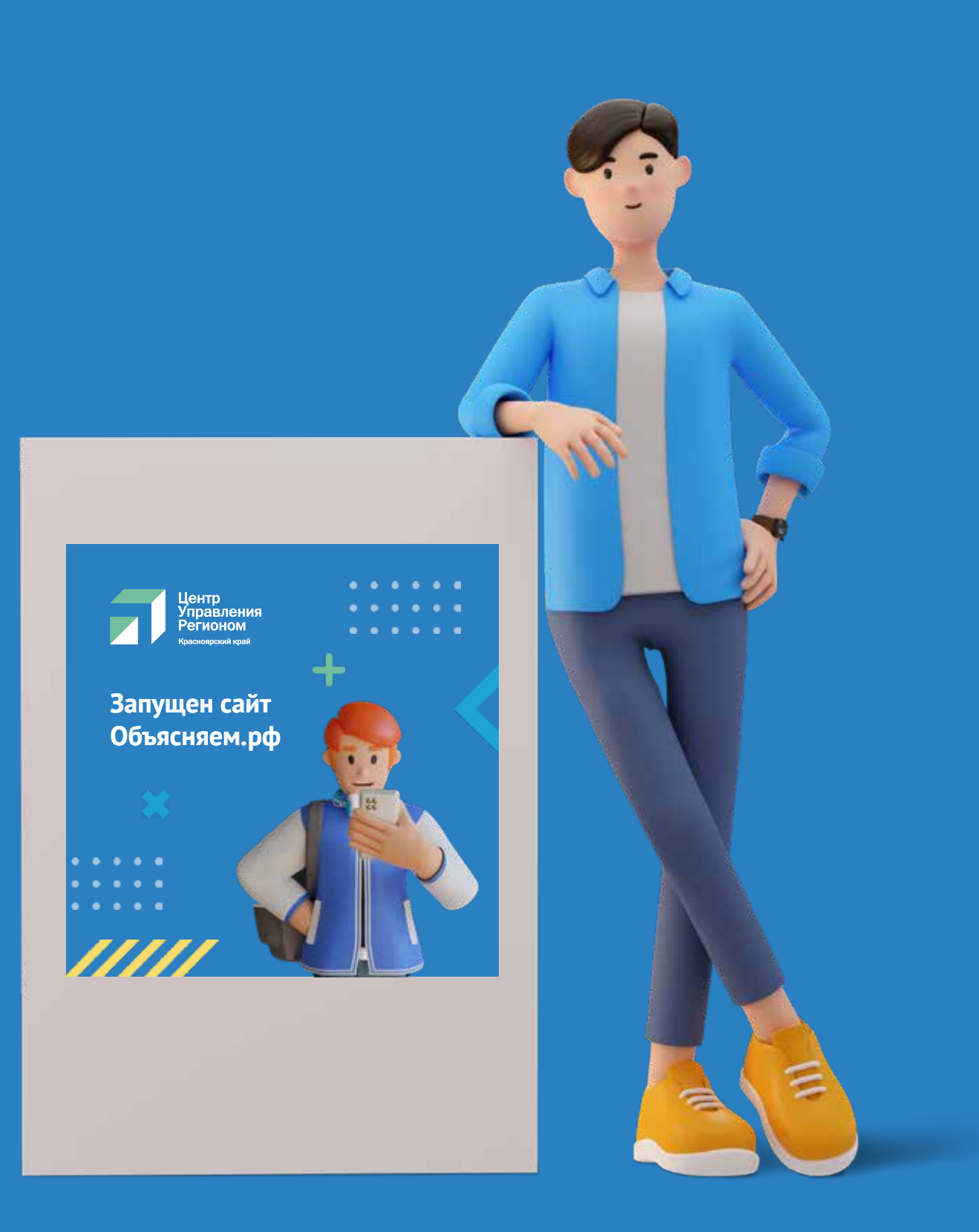

Цитаты – один из самых частых типов карточек в государственных пабликах.

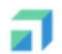

**LIVP Красноярского края** 16 фев в 10:43

Как сократить время ожидания ответа от властей: лайфхак

Жители края могут получать ответы по обращениям не в обычный 30-дневный срок, а в течение суток. Для этого нужно просто рассказать о проблеме в соцсетях: сделать пост на личной открытой странице или оставить комментарий в городском сообществе. Э

Сообщения о проблемах фиксируют сотрудники Центра управления регионом. Они направляют заявки в ответственные ведомства или напрямую исполнителям. Пользователь, в свою очередь, получает уведомление о ходе работ или информацию о решении проблемы.

ЦУР регулярно помогает решать бытовые проблемы. Например, после жалобы пользователя в соцсетях на пешеходной дороге от ул. Матросова до ул. Кольцевой было восстановлено освещение.

#### #цур24 #цур\_красноярскогокрая #красноярск

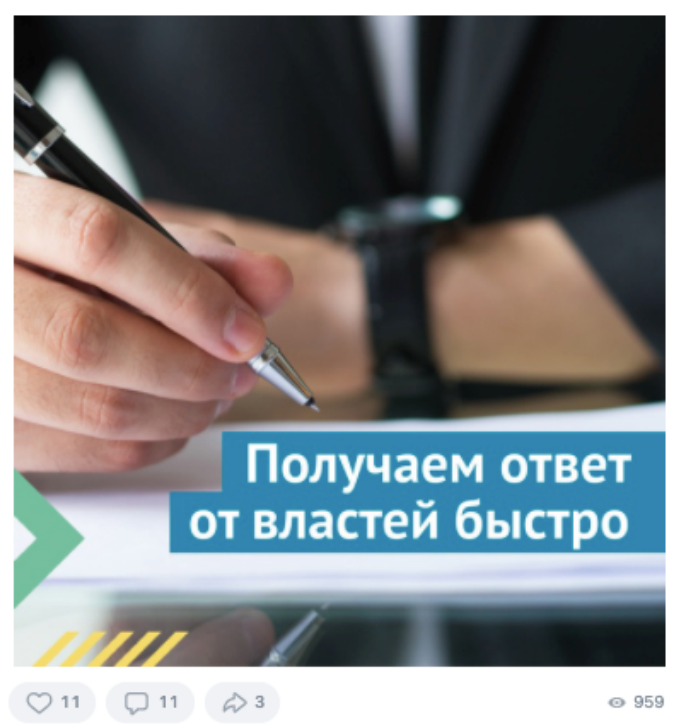

Любая информация, изложенная графически, соотвествует трём критериям:

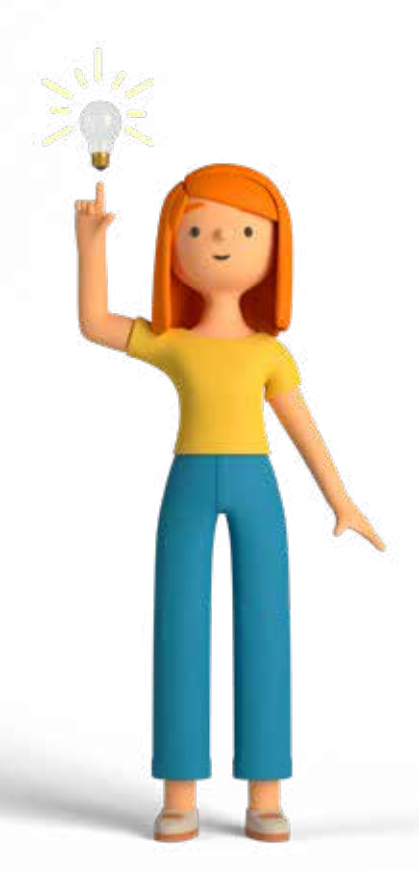

Информацию нужно подавать кратко и чисто, без лишних деталей. Самое главное – просто. Мы не должны устраивать квест для подписчиков по поиску важного и нужного.

Расмотрим визуальный контент на примере паблика ЦУРа.

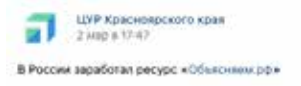

и вапустиле первал «Объяснием рф». Там публикуются иально-экономические новости. О старте проекта рассказ ики-премьер Дмитрий Черницинка.

В рубрихе «Вопрос-ответ» размещается информация, которая сейчас волнует<br>пользователей. Нагример, авторы проекта рассказали о работе аэропортов и<br>выплате пенсий. Раздел «Стопфейк» посяждан опровержению ложной

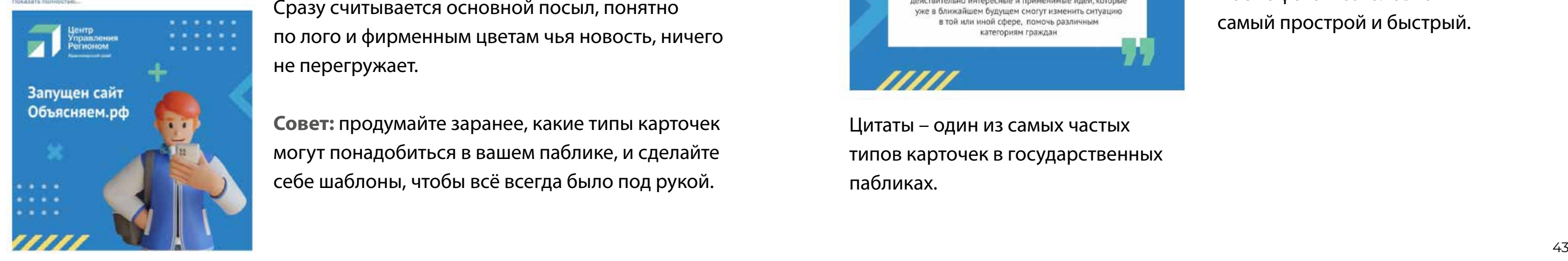

# **ПОЛЬЗА**

# **ПОНЯТНОСТЬ**

# **АДЕКВАТНОСТЬ**

Делаем удобно для подписчика, уходим от поверхностного поста ради поста

Никакого шума, кратко, лучше больше карточек, чем много текста на одной

Наша задача — визуально донести информацию, помочь и рассказать, а не загрузить людей

Сочетающиеся цвета, минимум некричащих элементов, короткий заголовок и нейтральная иллюстрация.

Сразу считывается основной посыл, понятно по лого и фирменным цветам чья новость, ничего не перегружает.

**Совет:** продумайте заранее, какие типы карточек могут понадобиться в вашем паблике, и сделайте себе шаблоны, чтобы всё всегда было под рукой.

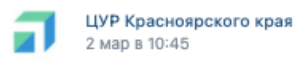

Жители края могут вакцинироваться от энцефалита

Специалисты краевого Роспотребнадзора посоветовали жителям региона подготовиться к клещевому сезону заранее. Напомним, что в прошлом году первый случай присасывания клеща был зарегистрирован в апреле в Шушенском районе

Самое важное о вакцинации от клещевого энцефалита - в карточках

#цур24 #цур\_красноярскогокрая #красноярск #цур24\_вопрос\_ответ

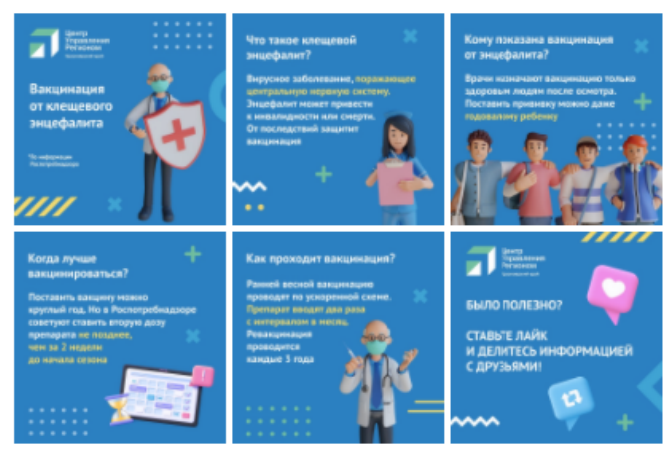

Для набора карточек тоже можно создать шаблоны, вам придется только заменять текст и иллюстрации.

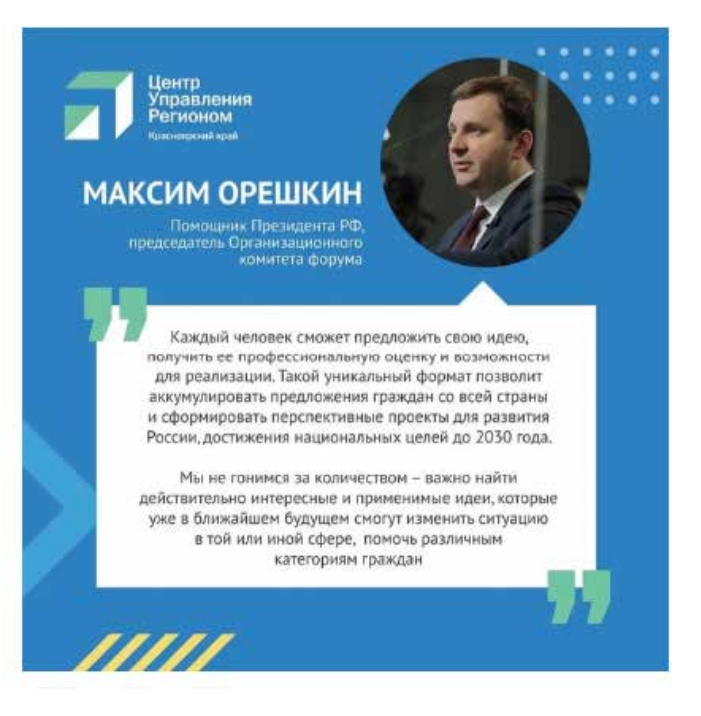

Пост с фото и заголовком – самый прострой и быстрый.

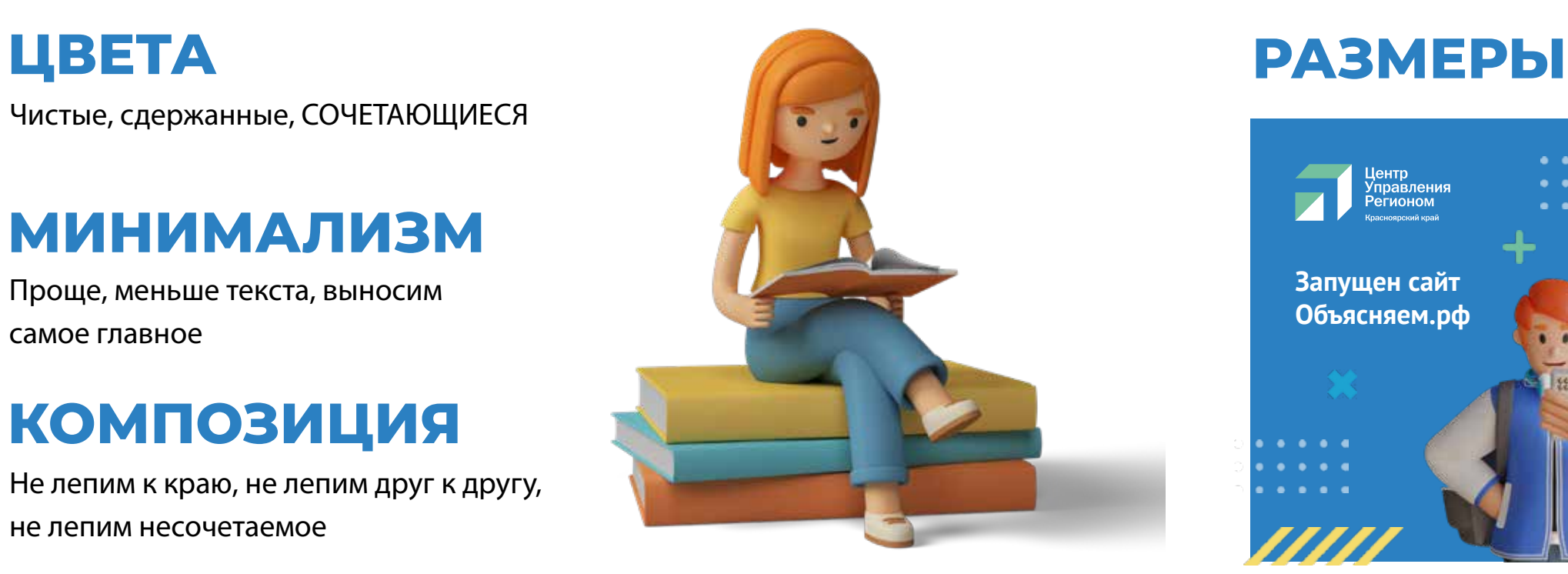

# **МИНИМАЛИЗМ**

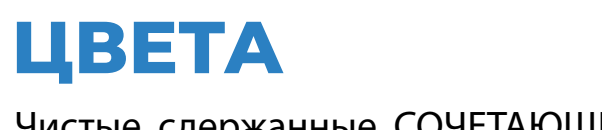

Чистые, сдержанные, СОЧЕТАЮЩИЕСЯ

Проще, меньше текста, выносим самое главное

# **КОМПОЗИЦИЯ**

Не лепим к краю, не лепим друг к другу, не лепим несочетаемое

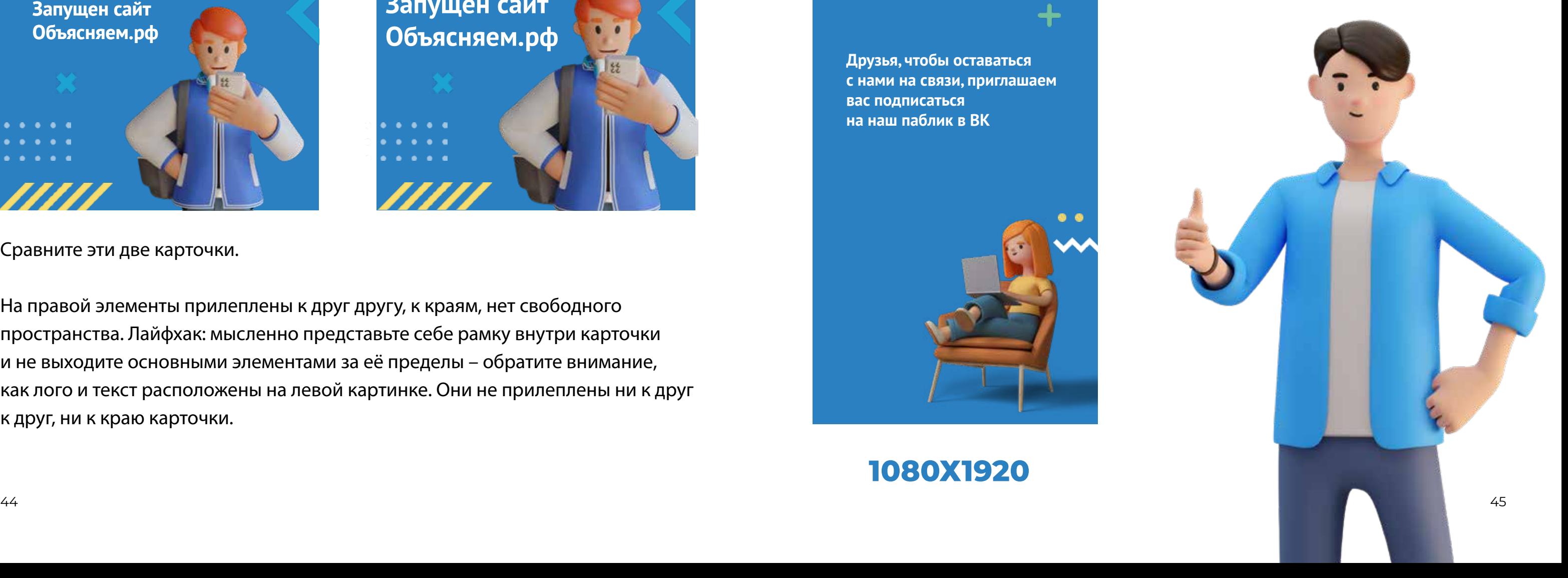

# **1080Х1080**

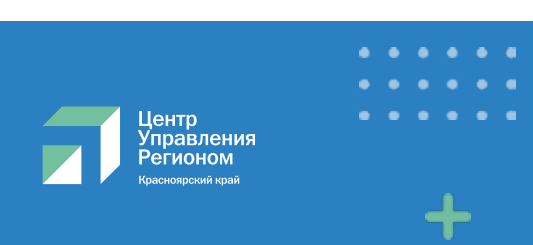

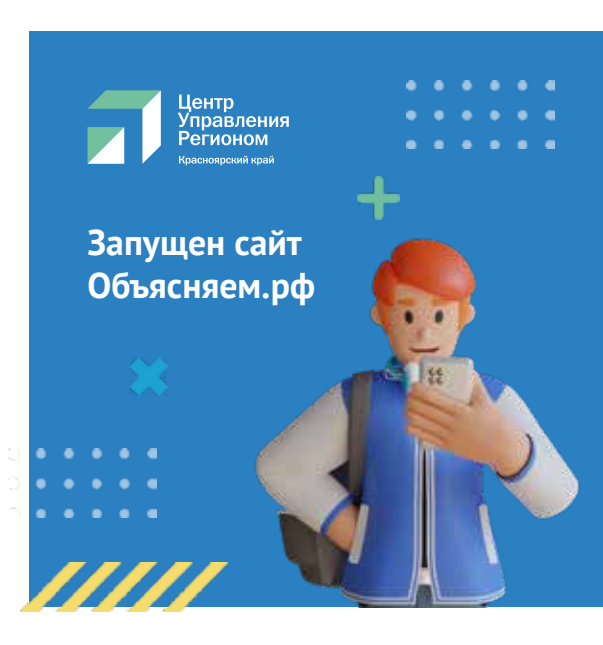

Для карточек в посты рекомендуем делать квадратный формат с минимальной стороной 1080 пкс.

# Центр<br>Управления<br>Регионом **Запущен сайт Объясняем.рф**

Квадрат хорошо становится в сетку в наборе, не теряется информация на превью, а одиночные карточки хорошо считываются на формате любого устройства.

Для историй используйте стандартный формат 1080х1920 пкс.

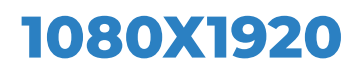

**Друзья, чтобы оставаться с нами на связи, приглашаем вас подписаться на наш паблик в ВК**

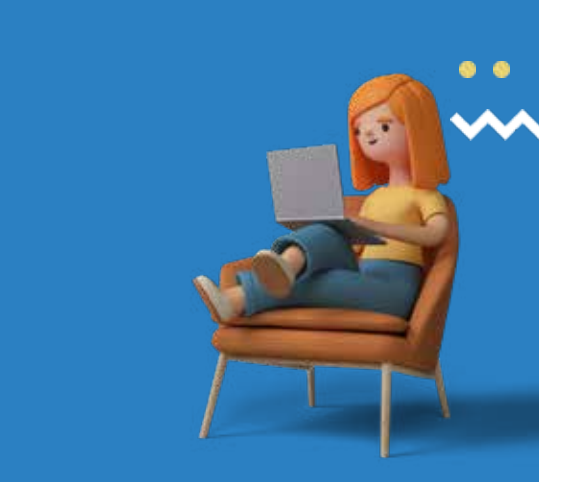

# **Запущен сайт Объясняем.рф**

Сравните эти две карточки.

На правой элементы прилеплены к друг другу, к краям, нет свободного пространства. Лайфхак: мысленно представьте себе рамку внутри карточки и не выходите основными элементами за её пределы – обратите внимание, как лого и текст расположены на левой картинке. Они не прилеплены ни к друг к друг, ни к краю карточки.

# **ГДЕ ДЕЛАТЬ?**

Если вы уже умеете пользоваться каким-либо графическим редактором, используйте его. Если нет, то предлагаем самый простой вариант – Power Point.

Для вас отдел контента ЦУР разработал несколько шаблонов и видеоуроки по их использованию.

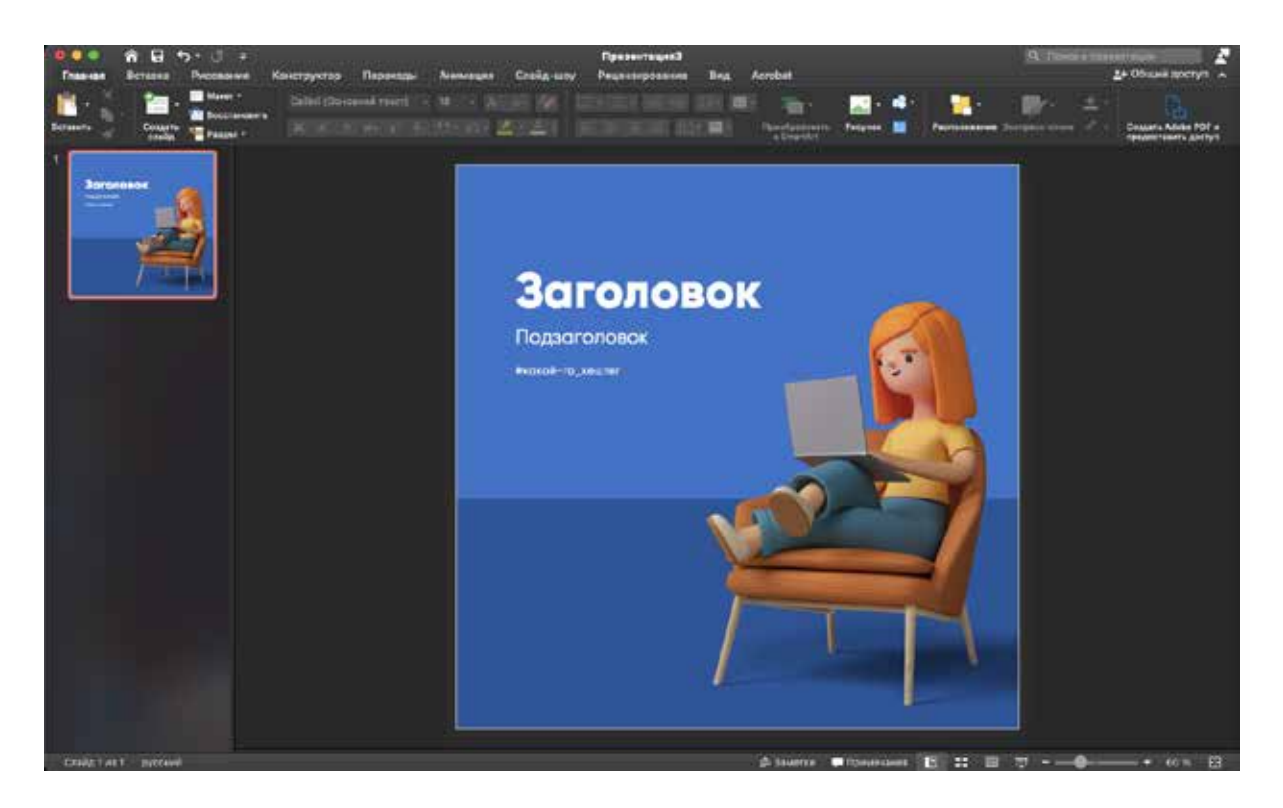

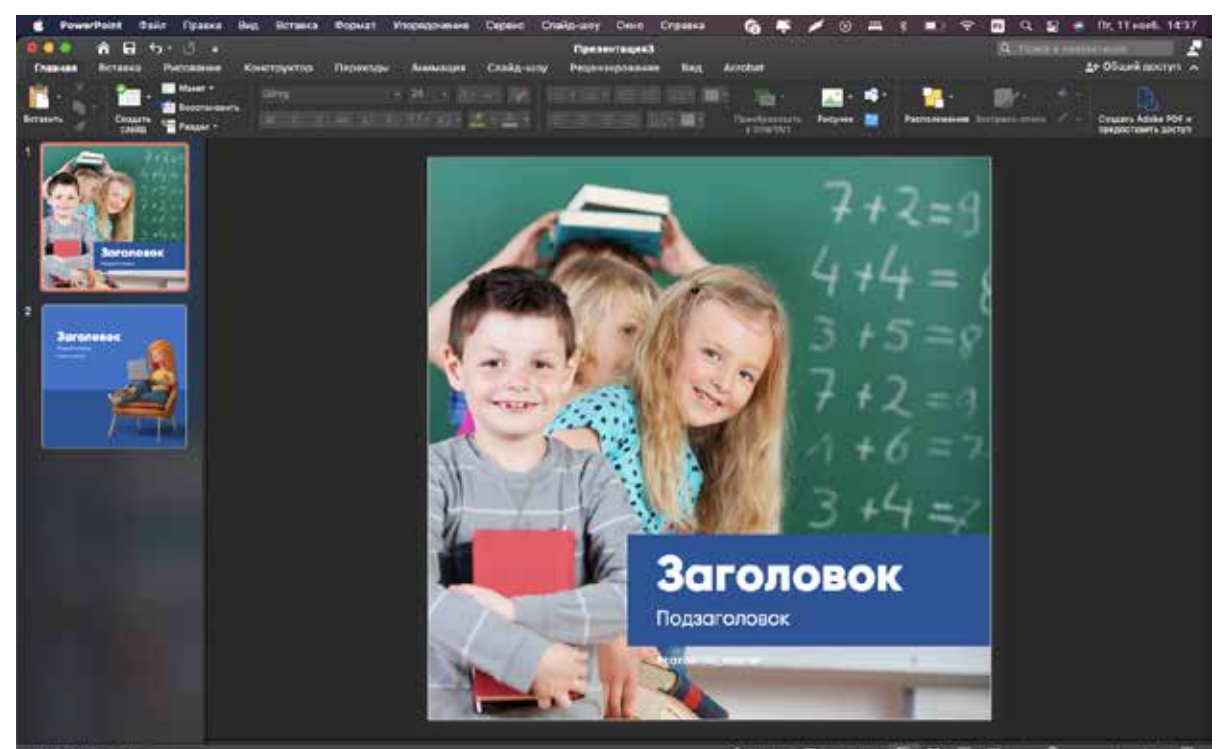

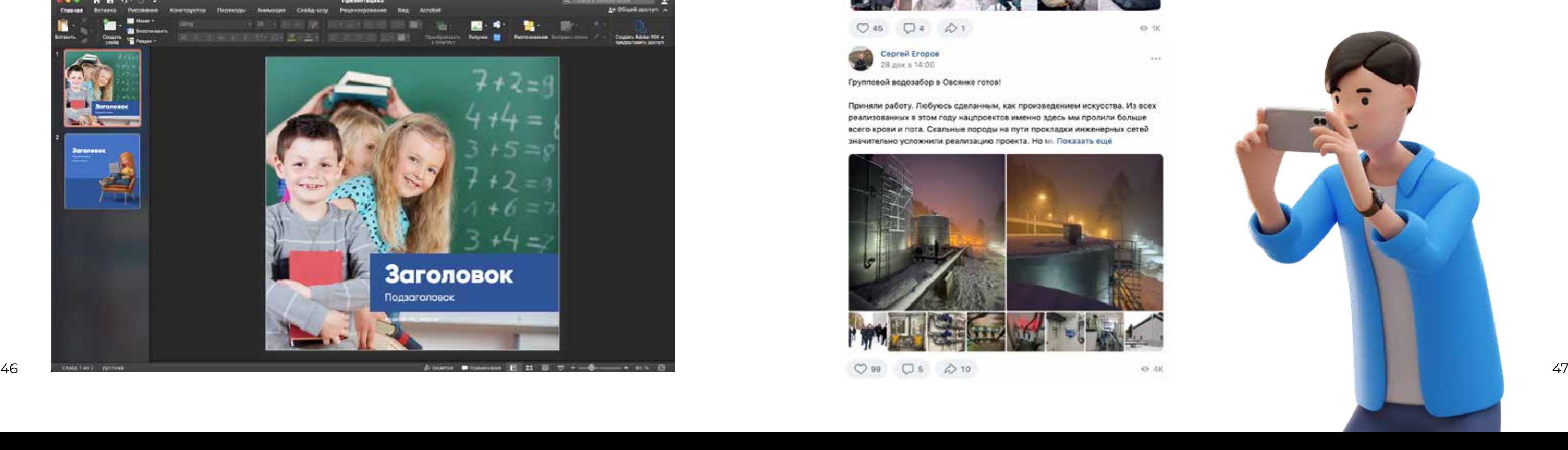

Самый популярный пример визуального поста – фото. Здесь тоже есть свои простые правила:

- перед съёмкой протрите камеру
- старайтесь делать разноплановые снимки
- избегайте постановочных фотографий (как под отчёт)
- в пост желательно размещать фотографии одного размера

#### Примеры хороших публикаций:

#TBOE\_BPEMЯ | Красноярск **ELECTRICE\_BPEMS | Kpacieospck**<br>
evepa в 9:00 - <sup>ре</sup> Госорганизация 14 Трудовой поздравил собачек Трудовой отряд Главы города Красноярска много лет дружит с приютом

«Бездомный пёс» и всегда рады помочь. Бойцы Отделения Свердловского района сшили 34 больших и удобных пежанки специально для собачек, нуждающихся в особом внимании Папочке Люсе, у которой нет одной лапки сразу понравилась обновка. Вот такие подарки ребята передали животным в преддверии наступающих праздников

Благодарим бойцов Тоудового и неоавнодушных красноярцев за участие в акциях сбора «Дай лапу, друг», за желание помогать и неравнодушие Спасибо Арине Сергеевне за внимание к Зоозащитной бригаде ТОГГ

#### Дела важнее слов

#КомандаТОГГ #твое\_время #TOГГеther #TOГГ #бездок

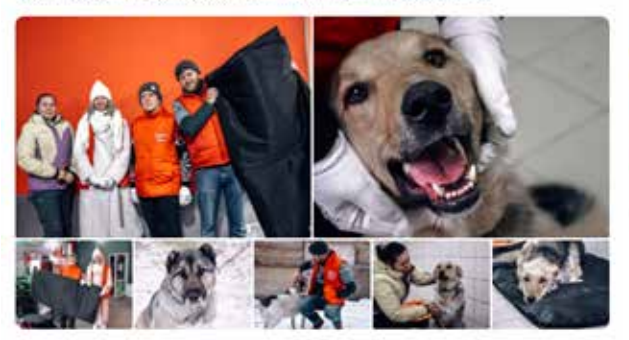

 $O45$  $Q_4$   $Q_1$ 

Cepren Eropos 28 дек в 14:00

Групповой водозабор в Овсенке готов!

Приняли работу. Любуюсь сделанным, как произведением искусства. Из всех реализованных в этом году нацпроектов именно здесь мы пролили больше всего крови и пота. Скальные породы на пути прокладки инженерных сетей значительно усложнили реализацию проекта. Но м Показать ещё

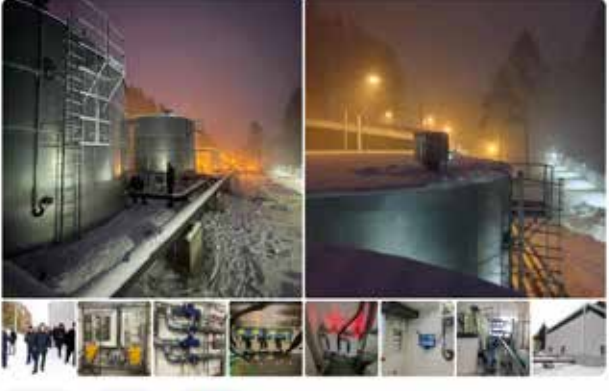

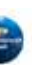

Правительство Красноярского края час назад - № Госорганизация

В Красноярске возвели лестницу от Удачного к видовой площадки Серебряного лога в экопарке "Гремячая грива".

Протяженность маршрута 280 метров. Лестница насчитывает более 600 ступеней. Проект выполнен с минимальным воздействием на природный ландшафт. Показать ещё

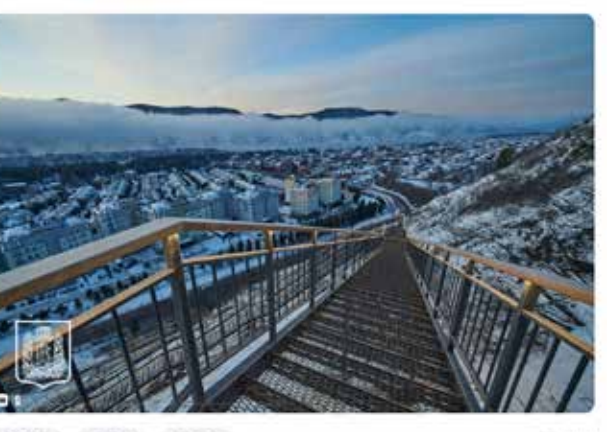

 $\bigcirc 12 \quad \bigcirc 1 \quad \bigcirc 10$ 

⊙ 3.2K

# **ПРИЯТНЫЙ ВИЗУАЛ** БЛОК 3

**ВИДЕО**

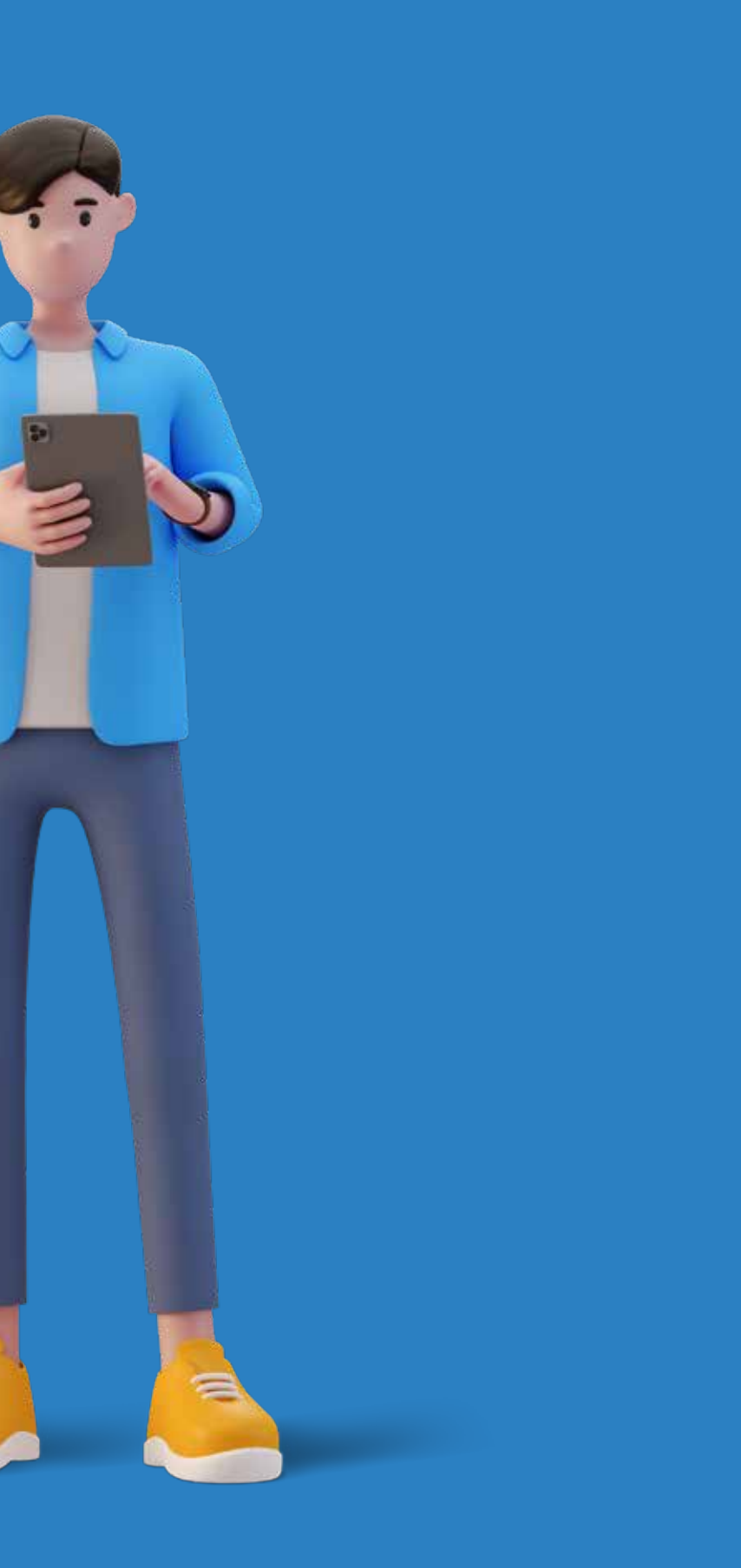

**• Дальний план** существует для того, чтобы показать, где и когда происходят **• Деталь/макроплан** показывает, на что стоит обратить внимание зрителю.

- события. Обычно это кадры природы, зданий или окружения героев.
- **• Средний план**  кадр практически занят одним человеком. В этом плане важно, чтобы было немного пространства сверху и снизу объекта.
- **• Крупный план** выделяет объект или предмет на фоне остального, так как ведётся съёмка какого-то конкретного объекта.
- Такие мелочи рассказывают зрителю то, что не объясняется в титрах.
- **• Погрудный и поясной планы** используются для записи интервью, синхронов или проходок людей. Их название говорит само за себя.

**1 1** 1080 1080 до 1 минуты

**16 9** 1920x1080 сильно не ограничен

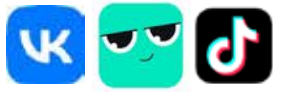

**9 16** 1080x1920 до 30 секунд

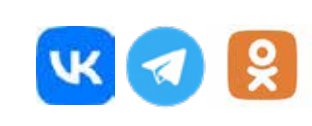

Важно следить, чтобы смена кадров была комфортной для зрителя. Максимально гармоничный для зрителя стык – через один шаг по приведенной выше градации, причем в любую сторону. Идеально, если при этом чуточку изменится ракурс, зрителю будет комфортнее воспринять такую склейку.

Именно видеоролики получают в разы больше органического охвата, являются более виральными в сравнении с другими видами контента – текстовыми постами, фотографиями, картинками

# **ФОРМАТ**

Если видео собирается для нескольких соцсетей сразу, то для каждой нужно учитывать формат.

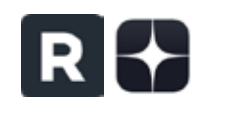

Например, если вы подготовили видео для Клипов ВК форматом 9:16, то оно не подойдет для ленты ОК, и его нужно адаптировать под формат 1:1

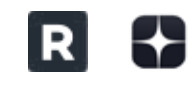

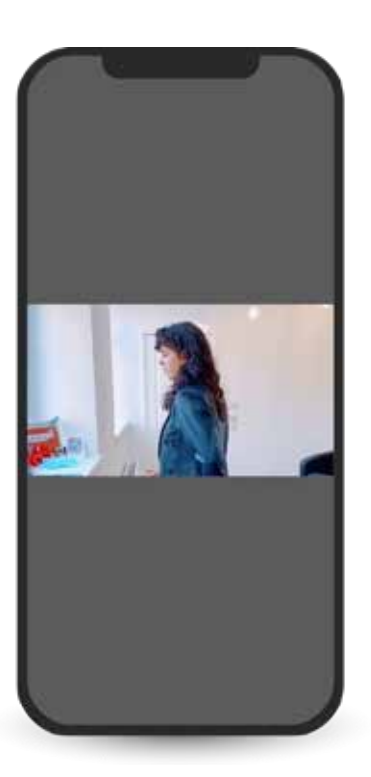

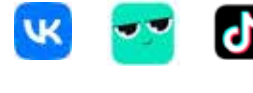

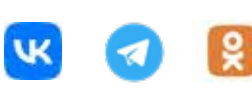

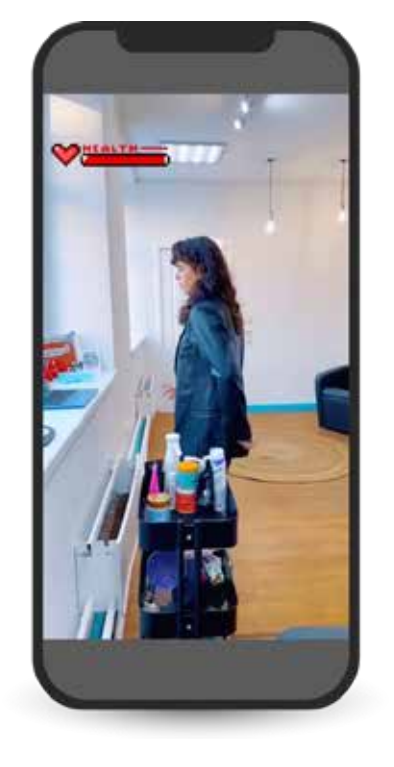

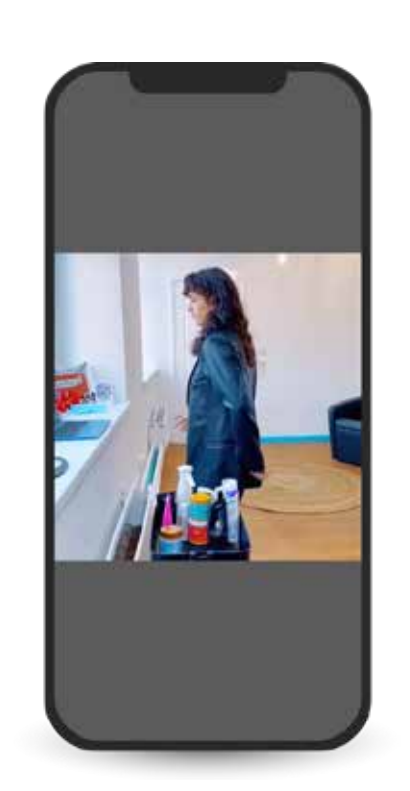

# **ПЛАН СЪЁМКИ**

# Есть несколько планов для съемки: дальний (он же общий), средний, крупный

и детальный. Для съемок людей принято выделять еще два плана: поясной и погрудный.

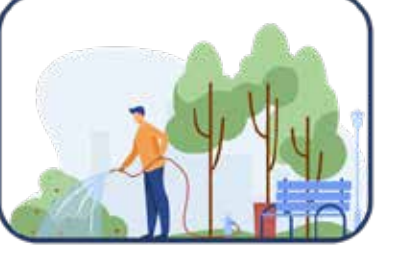

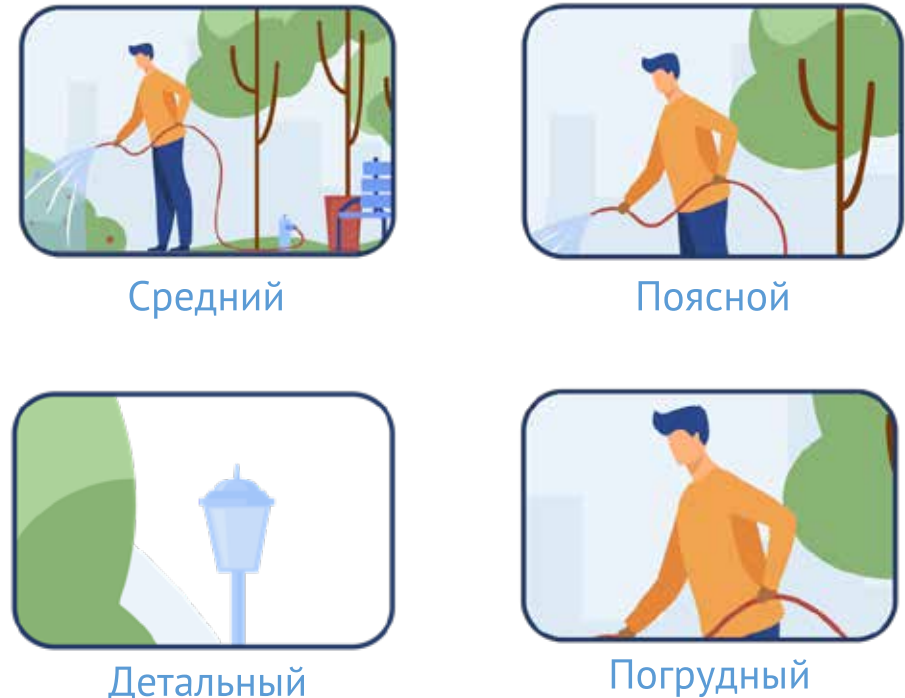

Дальний/общий

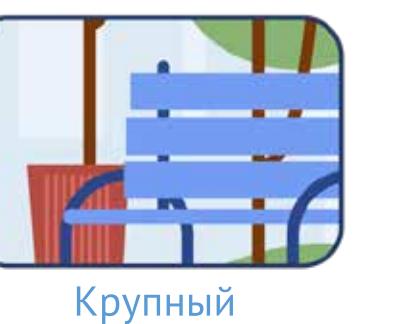

# **ПРАВИЛО ТРЕТЕЙ**

В фотографии и видеосъемке есть «правило», что сцену можно разделить двумя горизонтальными и двумя вертикальными линиями.

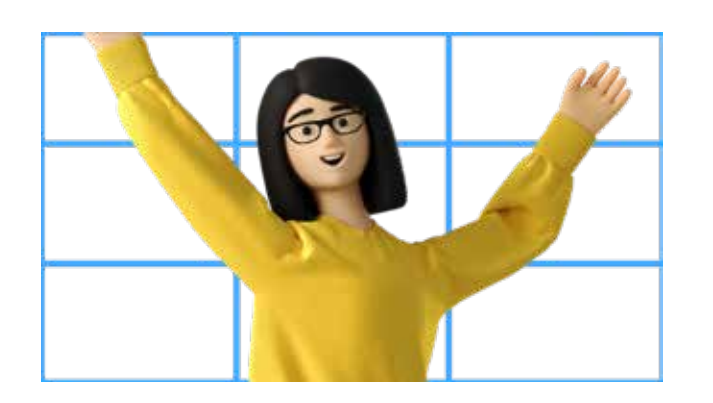

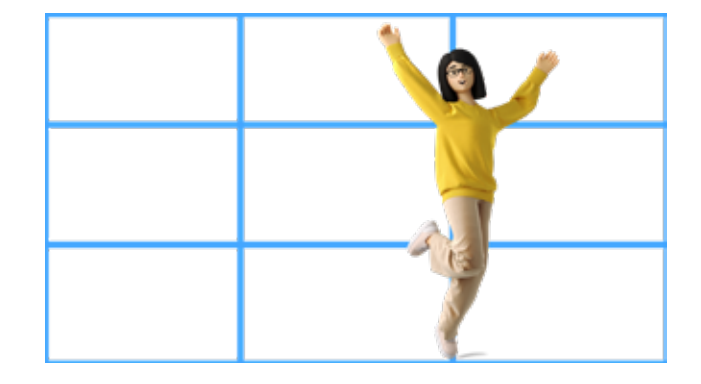

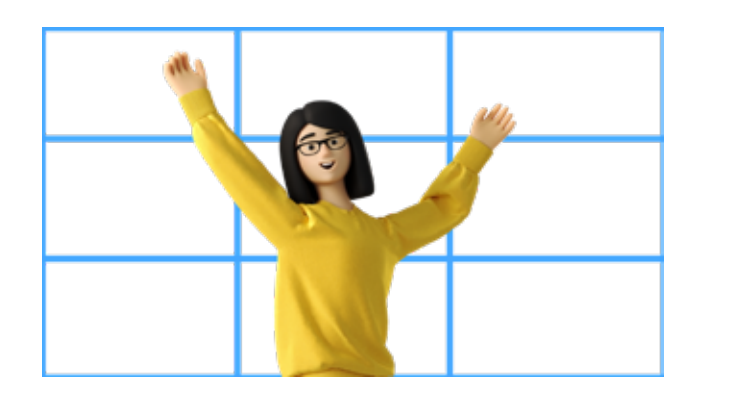

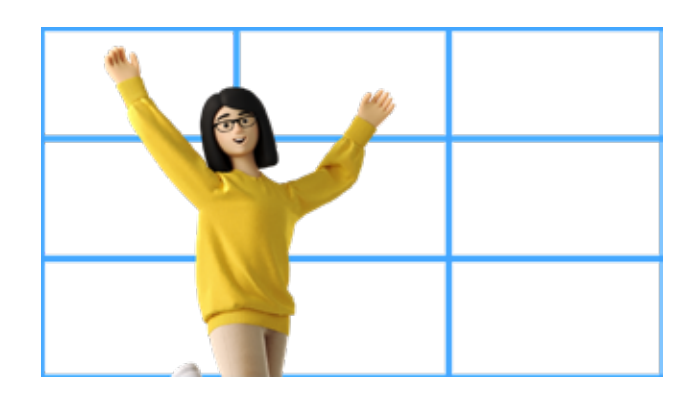

Расположив эти линии на равном расстоянии друг от друга и от краев кадра, вы получите девять квадратов равной площади с четырьмя точками пересечения. Помещая объект в точках пересечения линий или внутри любого из девяти квадратов, вы получите в кадре более привлекательную композицию.

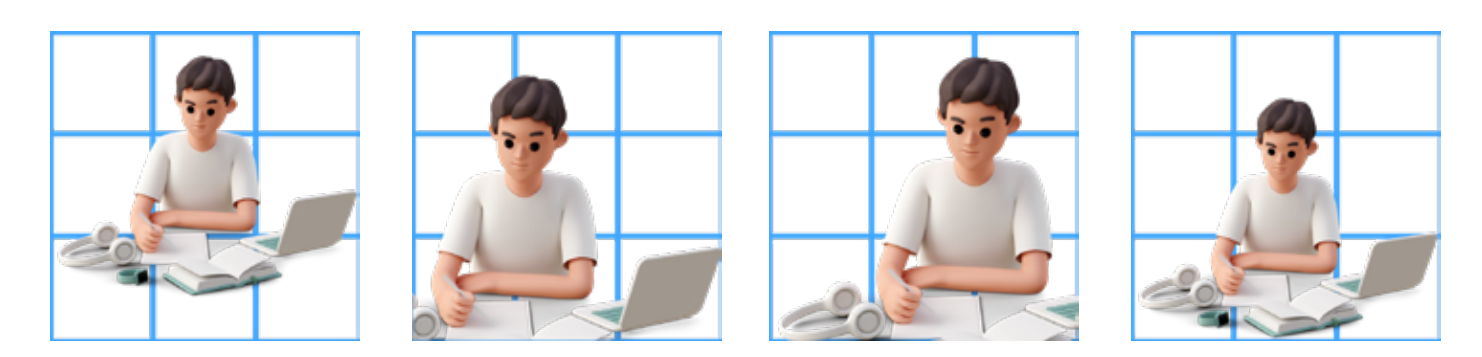

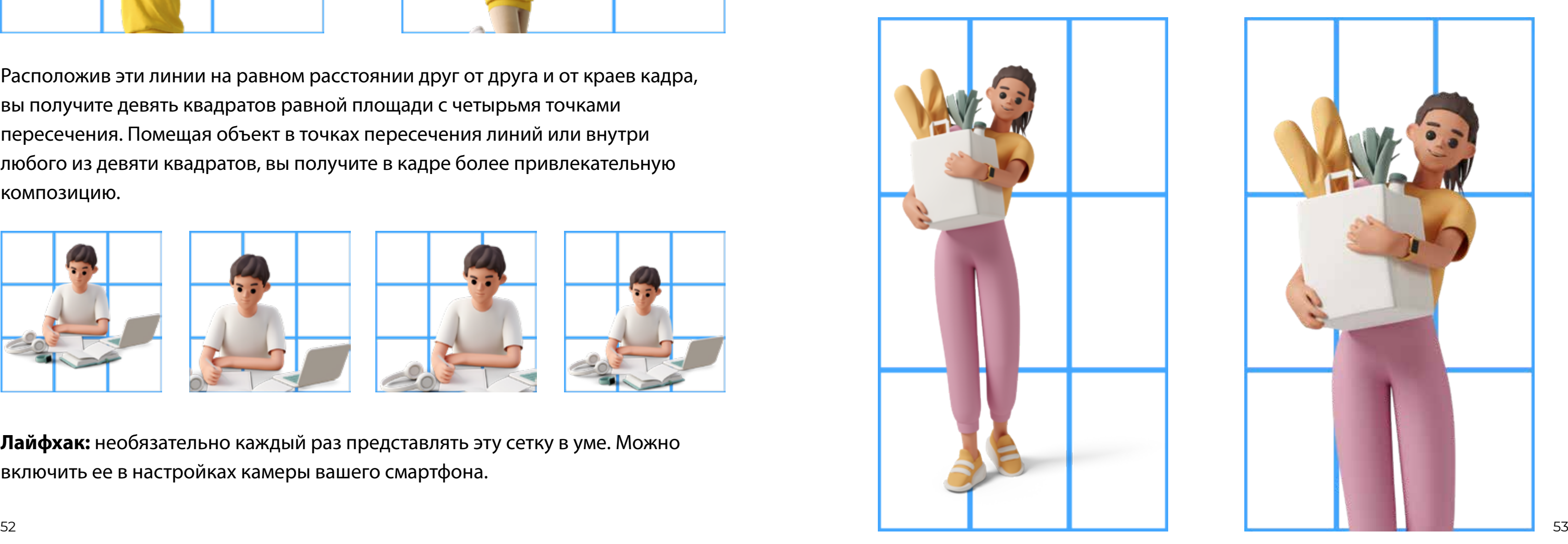

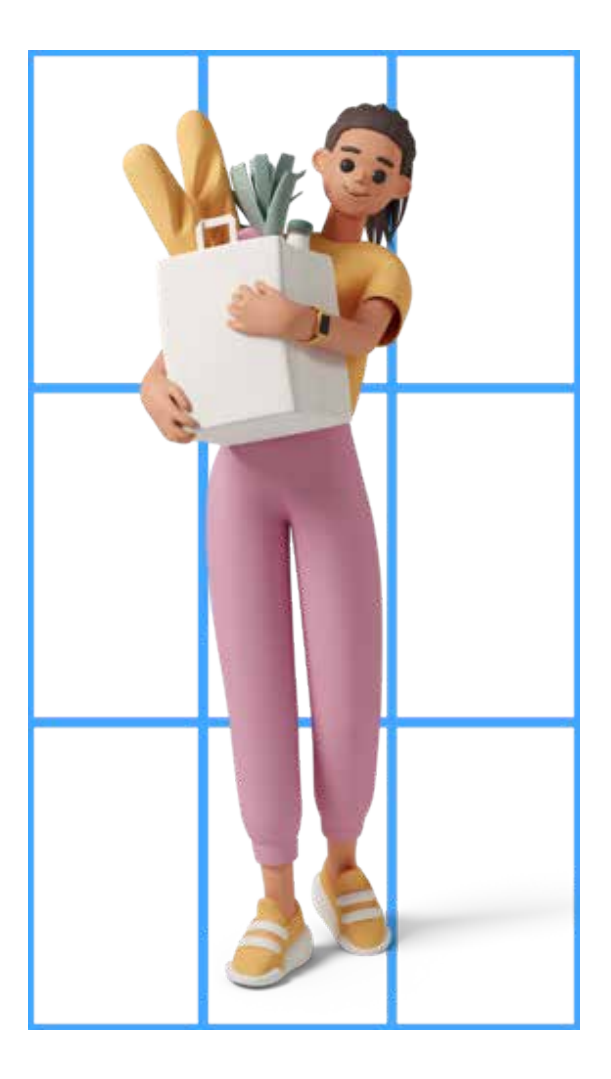

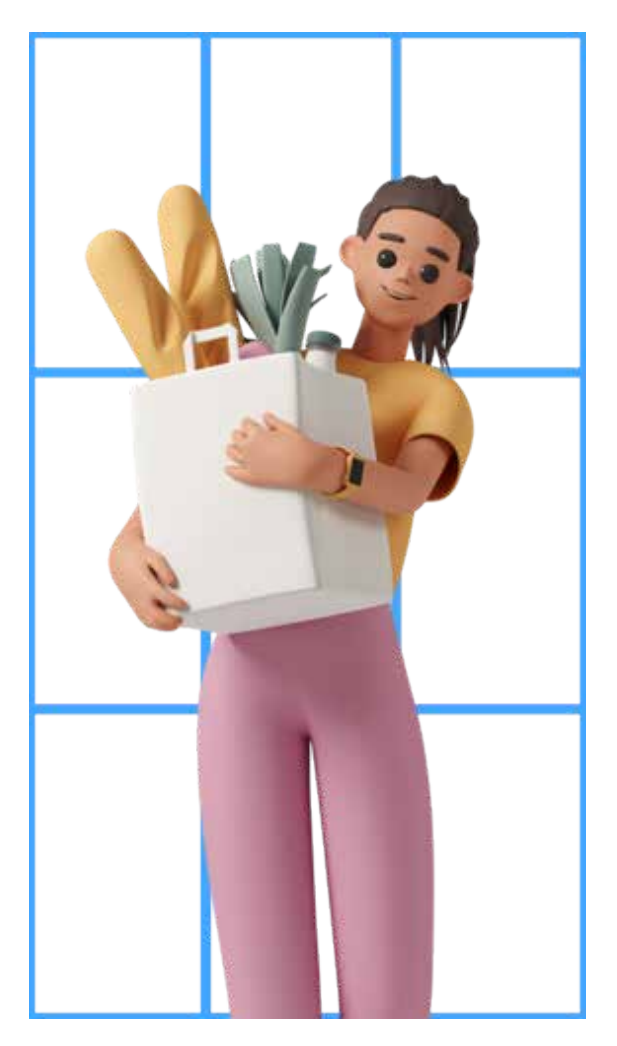

**Лайфхак:** необязательно каждый раз представлять эту сетку в уме. Можно включить ее в настройках камеры вашего смартфона.

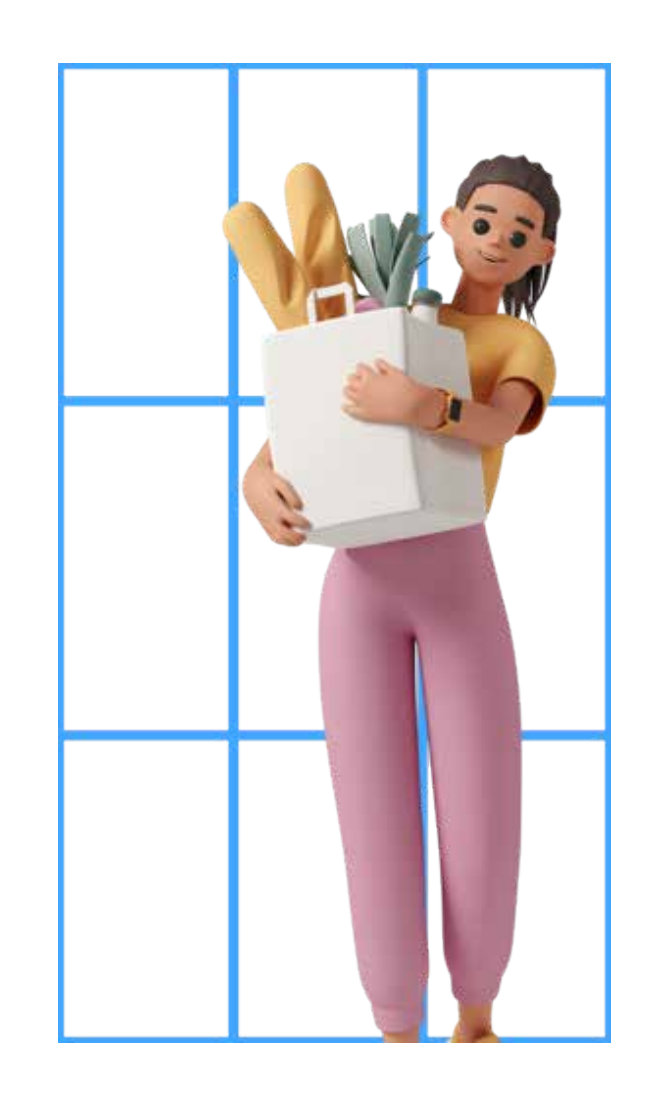

# **ТИТРЫ**

Титры должны располагаться в нижней части экрана и не перекрывать лица в кадре. Исключения: заголовки, call-to-action.

Для титров должен использоваться универсальный читаемый шрифт (например, Montserrat или BEBAS NEUE). Для лучшей читаемости используйте подложку.

# **СУБТИТРЫ**

Всегда кратко дублируйте то, что вы говорите в текстовом формате – позаботьтесь о тех, кто смотрит ролики без звука.

# **АКЦЕНТЫ**

Важную информацию в тексте всегда можно выделить цветовым акцентом или **жирным**, но не капсом.

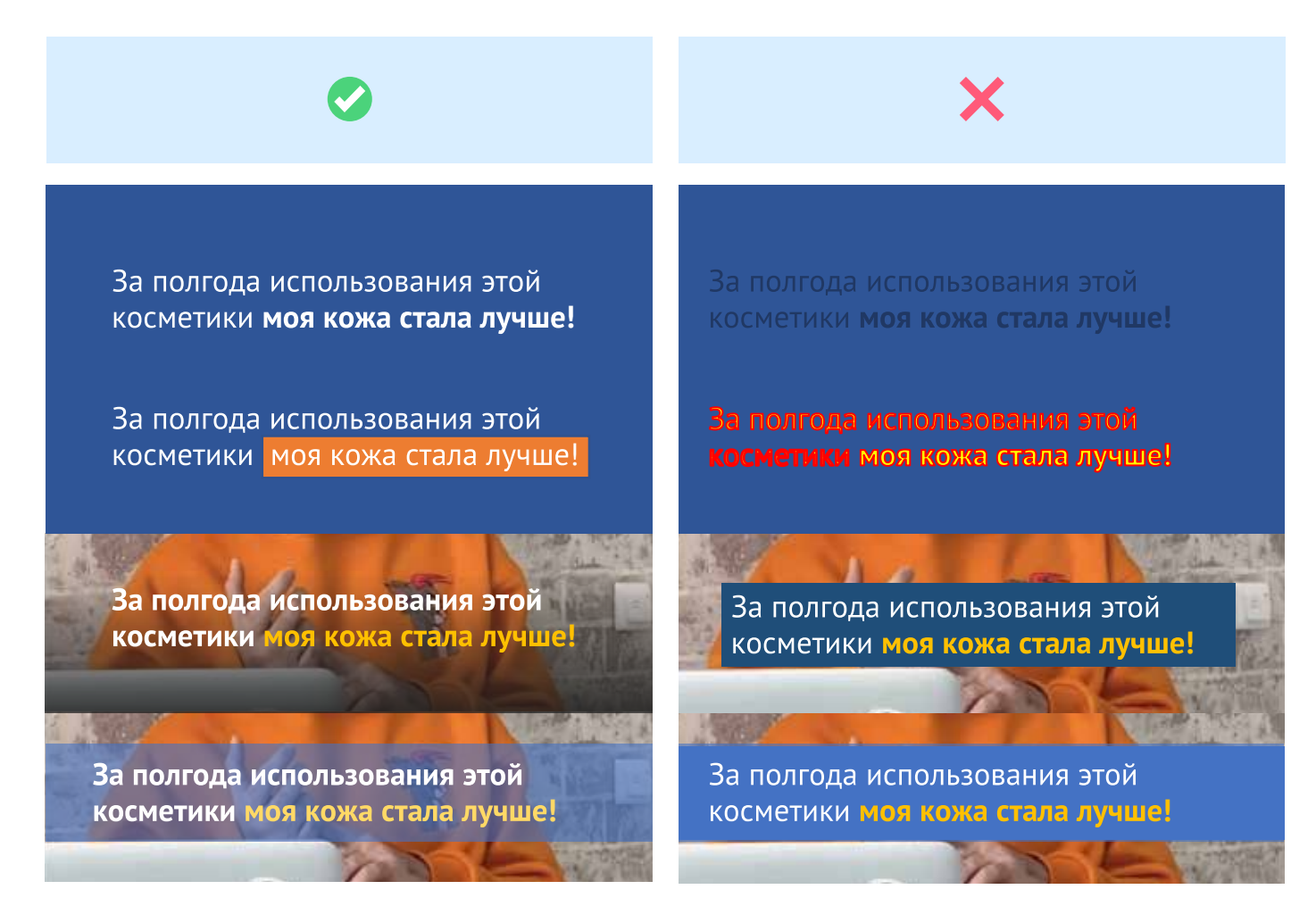

# **РЕСУРСЫ**

Видеостоки **MP4** pexels.com pixabay.com mixkit.co

**Аудиостоки** mixkit.co pixabay.com

Личная рекомендация – CapCut. В этом приложении можно не только нарезать видео, поработать со звуком и наложить эффекты, но и анимировать появление титров и субтитров к речи спикера. Premiere Rush или VN также отлично подойдут для работы с видеороликами на телефоне. PREQUEL отлично подходит для работы с цветом ролика. А Canva (доступна только с VPN), Mojo и Vidds.co (только веб-версия) отлично подойдут для создания графики и легкой анимации.

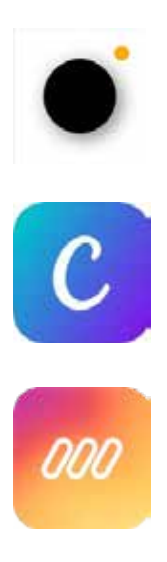

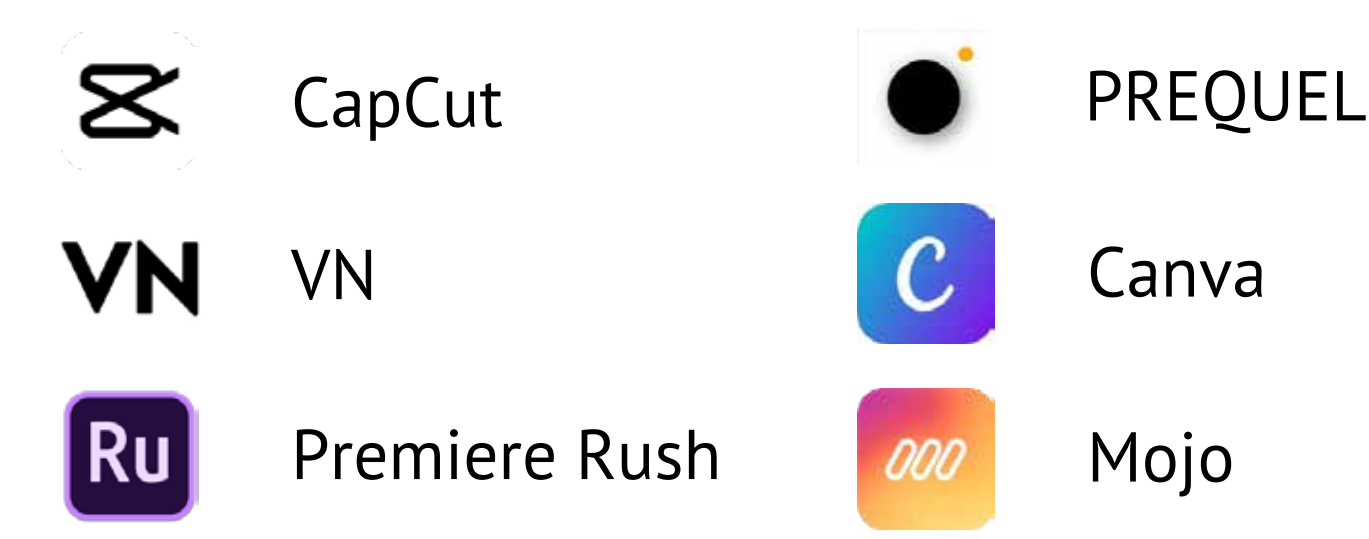

# Canva Mojo

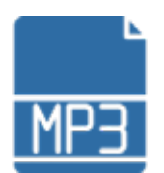

# ОБРАТНАЯ СВЯЗЬ **БЛОК І**

# ОБРАТНАЯ СВЯЗЬ С АУДИТОРИЕЙ

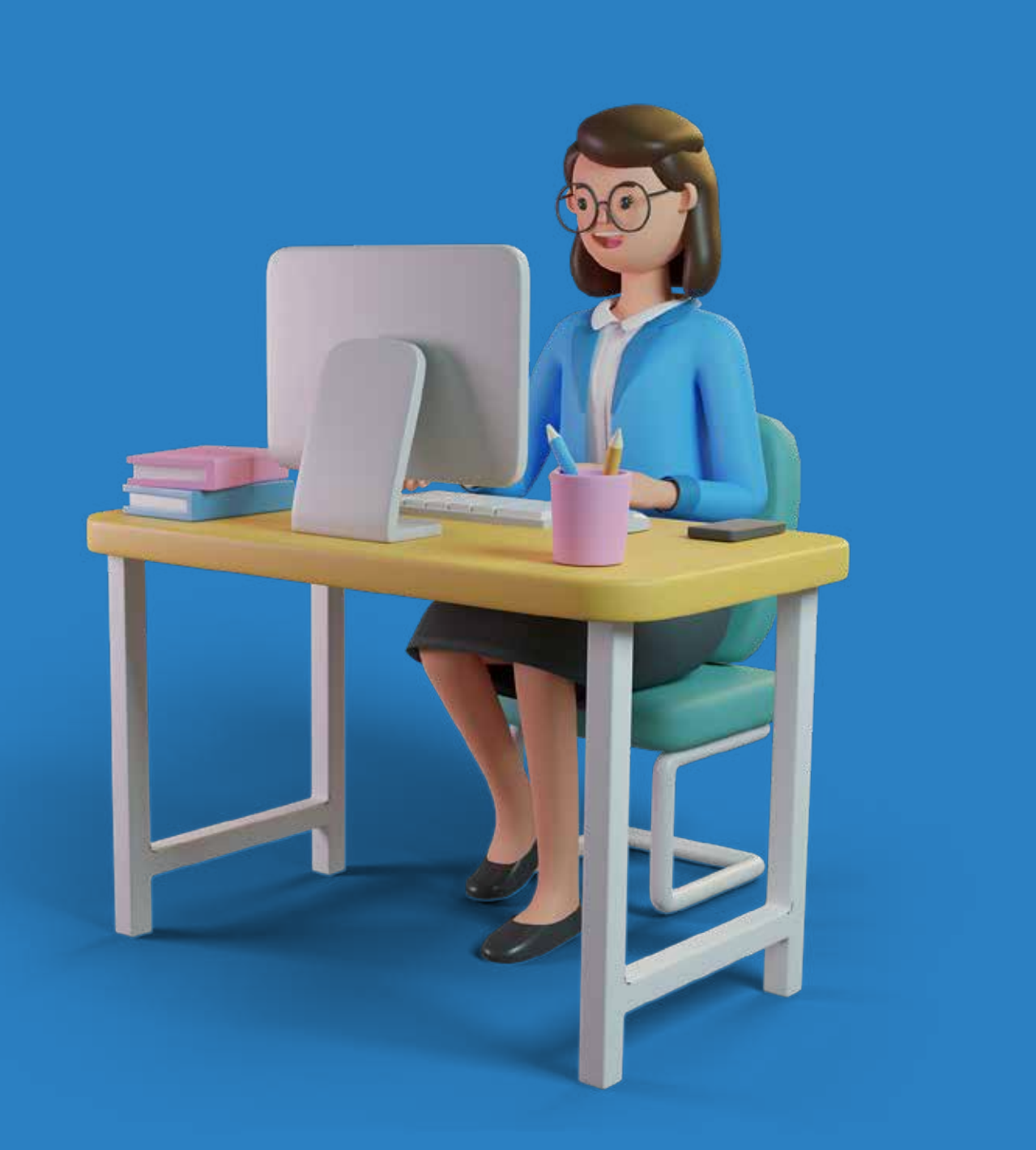

57

### **Работа с комментариями**

Комментарии и личные сообщения нельзя закрывать. Исключение на группу идёт атака ботов.

Прямое общение позволяет предоставить пользователям официальную, достоверную информацию.

Ответа требуют комментарии с конструктивными предложениями, благодарностью, вопросами и уточнениями по профилю госорганизации. Провокации, разжигание ненависти, нарушение законодательства РФ, нецензурная лексика удаляются. При повторной публикации пользователя рекомендуется заблокировать.

# **КОММЕНТАРИИ И ЛИЧНЫЕ СООБЩЕНИЯ ОТ ПОЛЬЗОВАТЕЛЕЙ – ЭТО СРЕЗ ТОГО, КАК АУДИТОРИЯ ВОСПРИНИМАЕТ КОНТЕНТ**

# **Стоит избегать при работе в комментариях:**

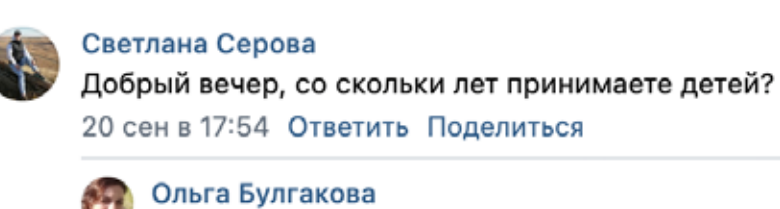

Светлана, с 7-ми лет! 2 окт в 22:53 Ответить Поделиться

#### **! Ответ спустя две недели, ответ не от имени сообщества.**

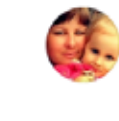

Алла Климок Это всем можно пройти диспансеризацию?если я с балахты мне можно? 9 авг в 21:40 Ответить Поделиться

#### **! Вопросы пользователей не стоит оставлять без ответа**

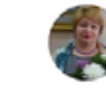

#### Елена Андреева

Молодцы! Здорово что рассказываете о роли и миссии школ искусств! 30 ноя в 20:25 Ответить Поделиться

#### **! На позитивные отзывы тоже нужно реагировать, хотя бы смайликом**

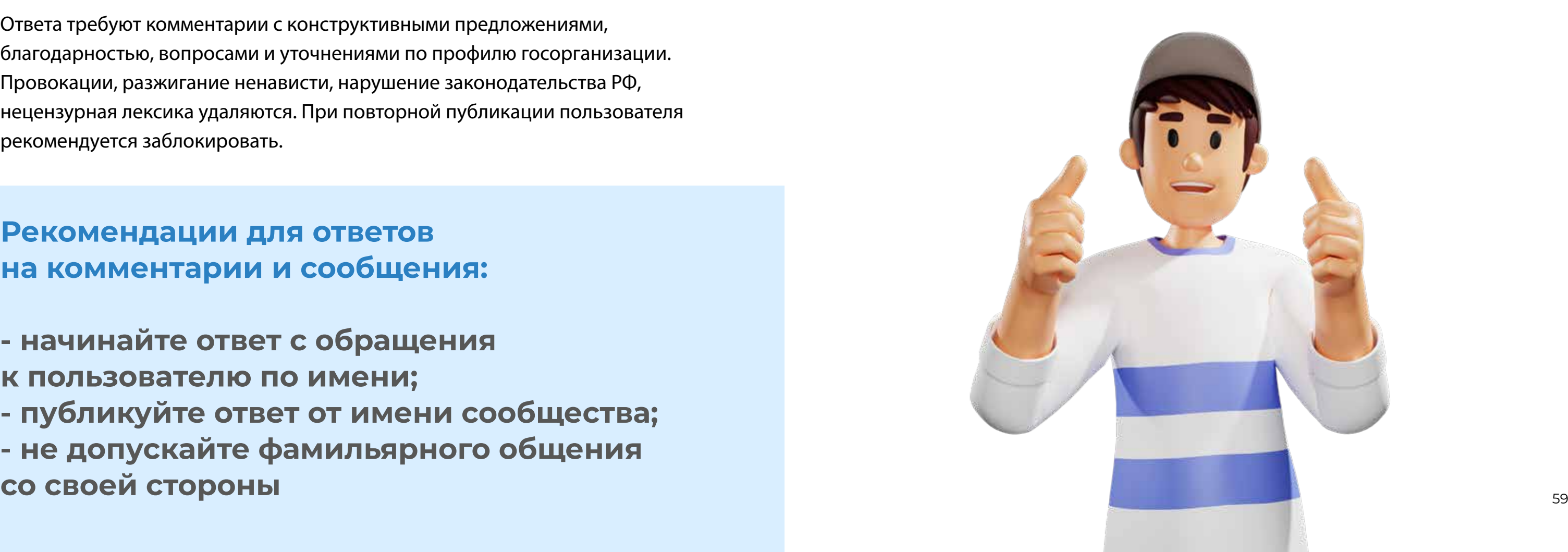

 $\circ$  2

# **Рекомендации для ответов на комментарии и сообщения:**

**- начинайте ответ с обращения к пользователю по имени; - публикуйте ответ от имени сообщества; - не допускайте фамильярного общения** 

## Примеры того, как нужно работать с комментариями:

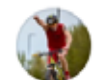

#### Егор Ощепков

Огромная Благодарность организаторам и судьям за красивый, осенний праздник!! 26 сен в 11:55 Ответить Поделиться  $\circ$  6

#### Красспорт

Егор, большое спасибо! Очень приятно получать такие отзывы!! 26 сен в 12:31 Ответить Поделиться

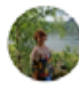

#### Мария Панова Здравствуйте!

Подскажите, как сделать прививку тому, кто работает в будни в Красноярске и возвращается поздно вечером домой?

11 авг в 18:04 Ответить Поделиться

#### Дивногорская межрайонная больница

Мария, Добрый день. Вам будет удобнее обратиться в красноярские пункты вакцинации. Подобрать наиболее удобное расположение и график работы учреждения.

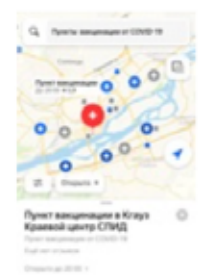

11 авг в 19:39 Ответить Поделиться

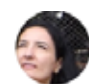

#### Юлия Требуш

Вчера финал спектакля мне просто крышу снёс ("О мышах и людях"). 21 дек в 12:21 Ответить Поделиться  $\circ$  1

**СТАНИЕ** Красноярский Театр Пушкина /

КОлия, это прекрасно! Мы рады,что Вы получили настолько сильные эмоции! \*  $\circ$  1 21 дек в 13:50 Ответить Поделиться

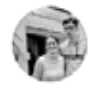

#### Ирина Горшкова

переполнены практически в два раза? 2 ноя в 20:03 Ответить Поделиться

#### Город Красноярск √

Здравствуйте. Строительство школ не прекращается. В планах строительство трёх школ в Советском районе и одной – в Железнодорожном. Их общая вместимость составит 4580 мест. Обсуждается появление школ в мкрн «Тихие зори» и жилом районе «Мичуринский». На базе школы №157 откроют технопарк «Кванториум». Дополнительно в 26 школах проведут ремонт и закупят новое оборудование. 3 ноя в 11:00 Ответить Поделиться  $\heartsuit$  1

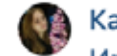

#### Катерина Усатенко

Ирина, добрый день. Для этого в каждой конкретной школе создаются свои условия по организации питания. С учётом количества обучающихся составляют и расписание и время перемен, чтобы и сотрудники столовой успевали накрыть и все ребята успели позавтракать или пообедать. 3 ноя в 12:10 Ответить Поделиться

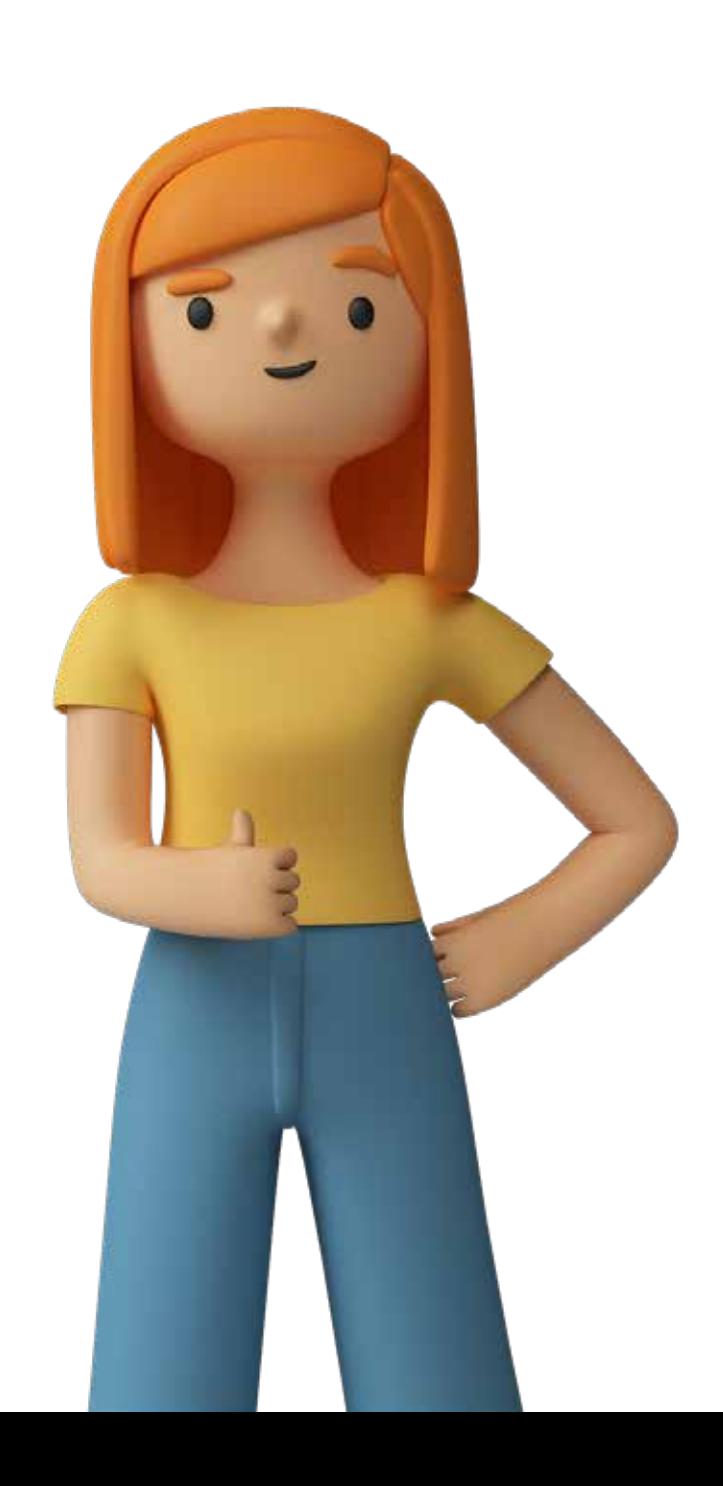

#### Питание - это здорово. Но вопрос, как накормить всех детей в столовой, если школы

# РАБОТА С НЕГАТИВОМ

### Парковка негатива — что это такое?

Это перенаправление конфликта в непубличные каналы общения. «Выдавливание» негатива из зоны видимости.

- Предлагайте решить проблемы по телефону, электронной почте или в личных сообщениях.
- Избегайте длинных дискуссий на страницах сообщества.
- Комментарии не подразумевают под собой бурную дискуссию, приятельскую беседу или длинную переписку.
- Помните, работа с комментариями это управление репутацией в интернете.

Простые и эффективные правила коммуникации:

- не реагировать на оскорбление и мат;
- не переходить на личности;  $\bullet$
- помнить про персональные данные;  $\bullet$
- не вступать в дискуссии;  $\bullet$
- сохранять позитивный тон общения.

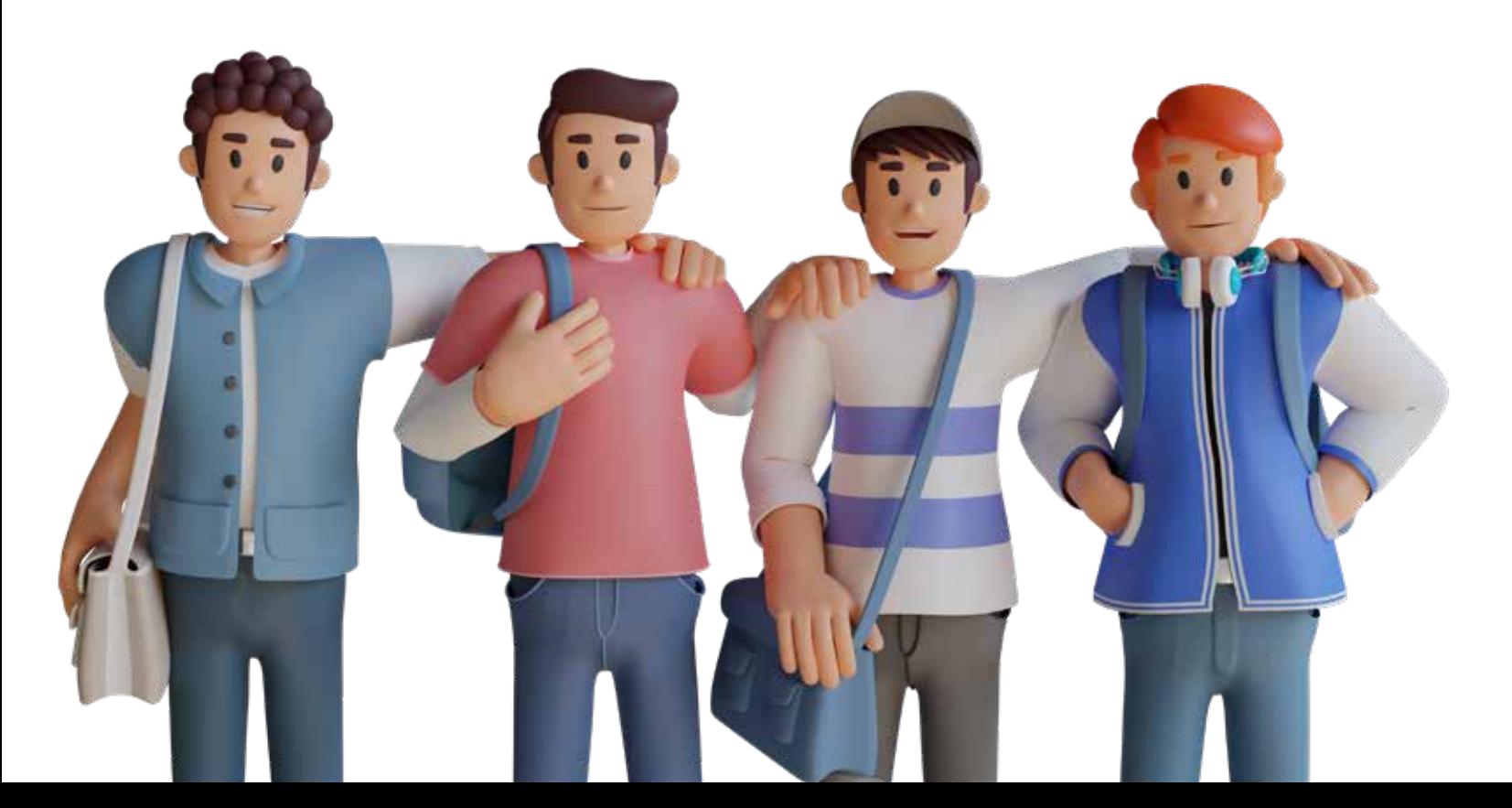

# **ВИДЫ НЕГАТИВА В СОЦСЕТЯХ** И КАК С НИМИ РАБОТАТЬ

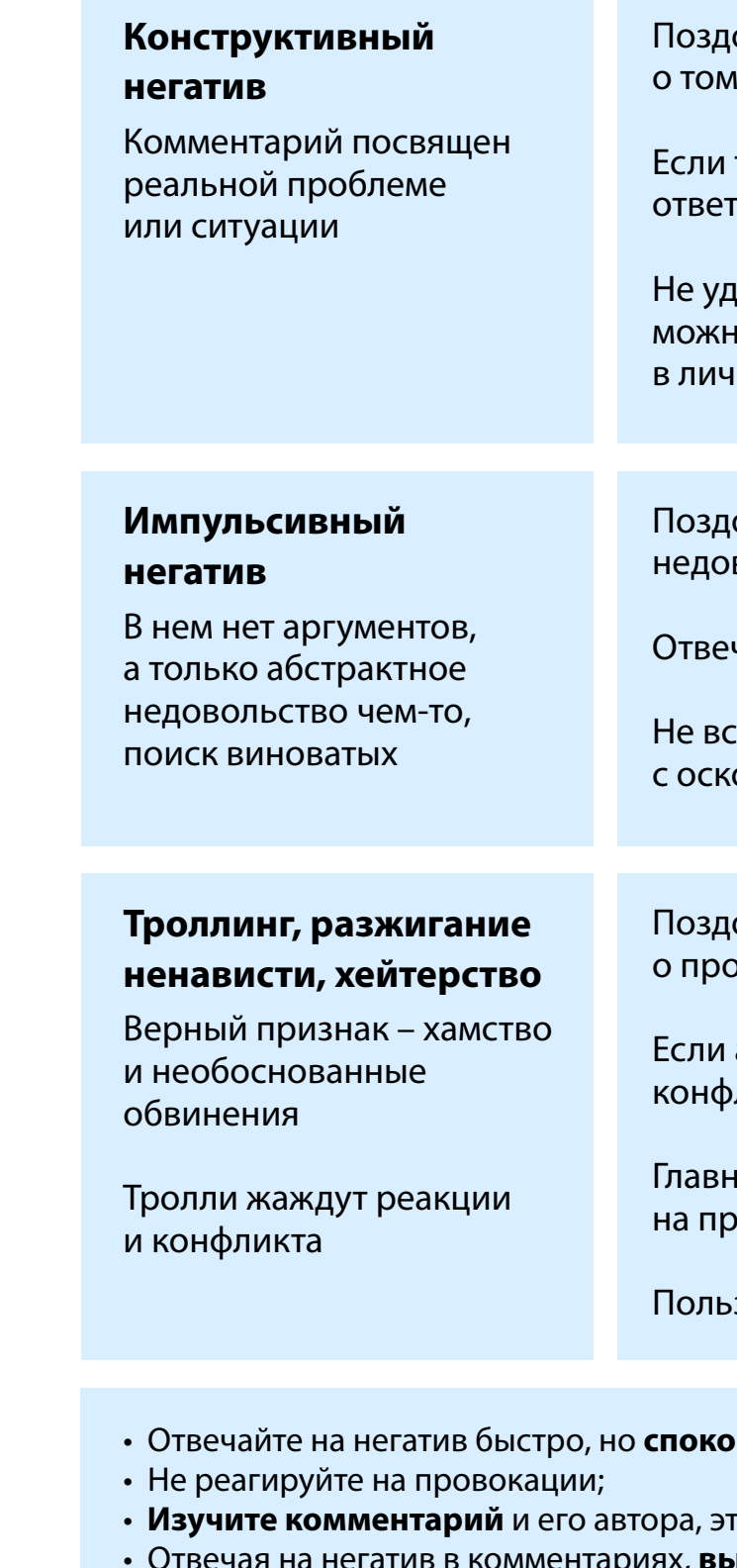

- к диалогу;
- 

оровайтесь и выразите сожаление 1, что случилась негативная ситуация

требуется, уточните детали и подготовьте

аляйте комментарий. В отдельных случаях ю предложить продолжить обсуждение ных сообщениях

оровайтесь, узнайте причину вольства

чайте вежливо

тупайте в открытый конфликт: орблениями от имени организации

оровайтесь и попросите рассказать облеме

автор начинает хамить, эскалировать ликт, не отвечайте

ная правило — не поддаваться ровокации

зователя можно смело заблокировать

#### ≀йно;

го поможет понять, кто перед вами; **I решаете проблему** не только с конкретным подписчиком, но и показываете всем остальным, что готовы

• Со всеми общайтесь вежливо и демонстрируйте желание решить проблему.

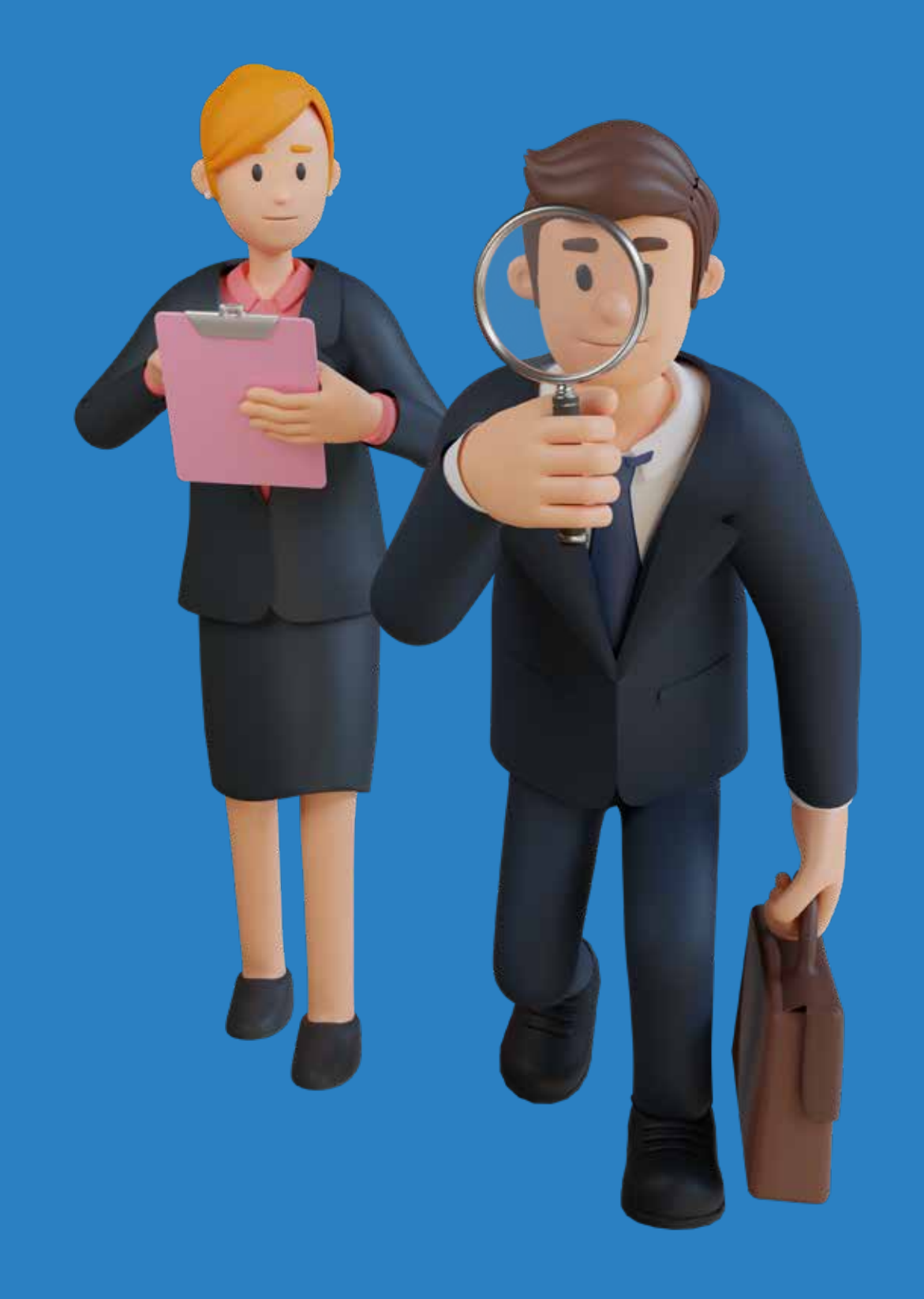

ОБРАТНАЯ СВЯЗЬ БЛОК 2

ПОВЫШЕНИЕ **Y3HABAEMOCTM ГОСПАБЛИКОВ** И ПРОДВИЖЕНИЕ KOHTEHTA

Сеть госпабликов создана для удобства пользователей социальных сетей.

## **Страницы госучреждений должны являться первоисточником достоверной, оперативной и полезной информации**

Неофициальные сообщества не могут владеть инициативой в распространении общественно значимого контента.

Большинство государственных учреждений разного профиля уже представлены в социальных сетях. Страницы с меткой «Госорганизация» становятся для пользователя гарантией и ориентиром в поиске и потреблении полезного контента.

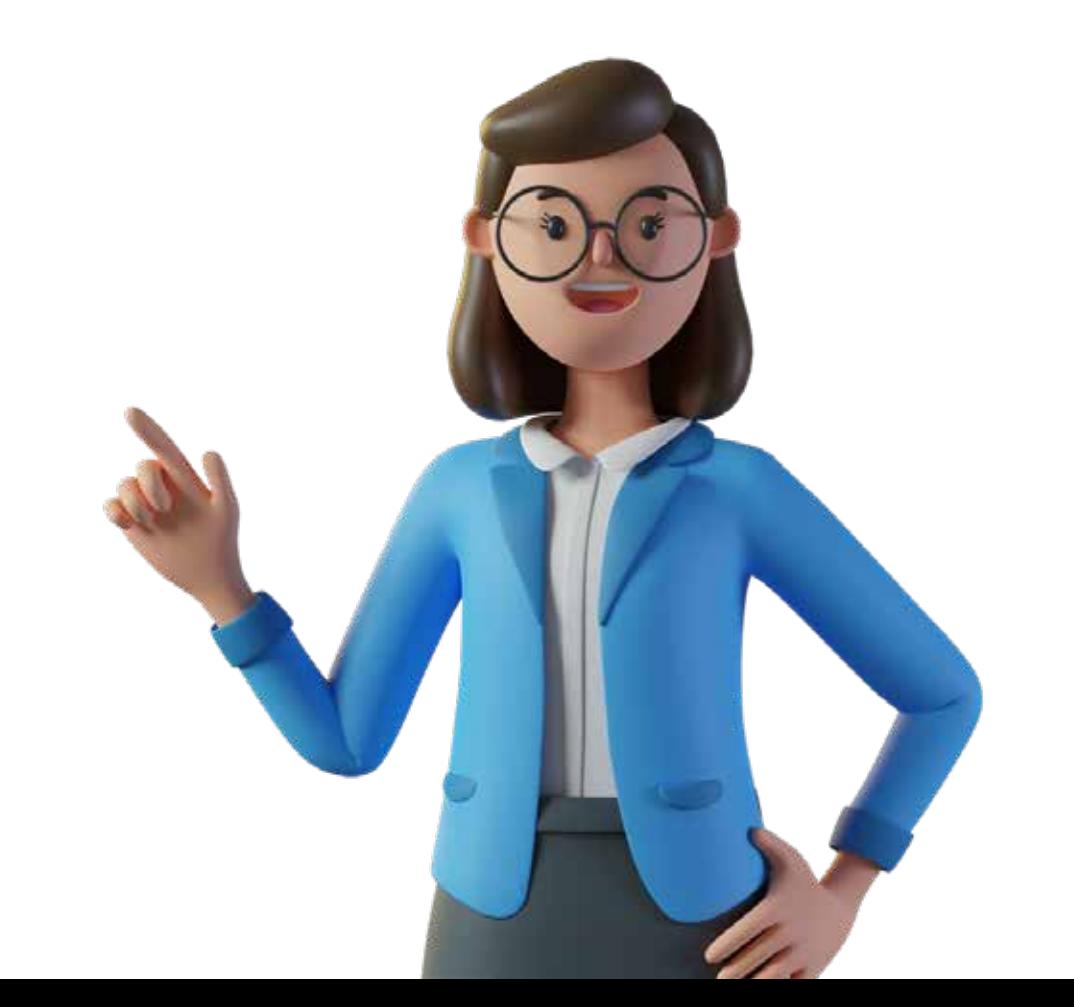

# **ОДНА ИЗ КЛЮЧЕВЫХ ЗАДАЧ – ПОВЫШЕНИЕ УЗНАВАЕМОСТИ ГОСПАБЛИКОВ И ПРИВЛЕЧЕНИЕ РЕЛЕВАНТНОЙ АУДИТОРИИ**

# **ИНСТРУМЕНТЫ ПРОДВИЖЕНИЯ КОНТЕНТА И УЗНАВАЕМОСТИ ГОСПАБЛИКОВ:**

 Попросите ЛОМа или блогера сделать репост из госпаблика к себе на страницу. Такое сотрудничество может быть взаимным. **Интеграции с блогерами и лидерами общественного мнения**

 Предложите свои готовые посты или ссылки для репостов в другие сообщества. Сделать это можно через окно «Предложить новость» на стене.

 Работаем также через упоминания и репосты. **Совместные информационные кампании с другими госучреждениями**

**Взаимодействие с пабликами СМИ и тематическими группами**

Не стесняйтесь отправить ссылку с приглашением подписаться на госпаблик в рабочий, домовой или родительский чат. Расскажите пользователям, что полезного они найдут на странице.

**Рассылка приглашений в госпаблики через чаты в мессенджерах**

**Блогеры** — популярные пользователи соцсетей. На личных страницах в соцсетях делятся жизненным опытом, выражают частное мнение о том или ином событии, процессе.

**Лидеры общественного мнения** имеют авторитет и сферу влияния за пределами соцсетей. Могут также активно вести личную страницу и являться источником информации для большой аудитории и СМИ.

Коллеги, благодарим вас за создание и развитие госпабликов в Красноярском крае. Вы помогаете властям быть открытыми и повышаете доверие к ним. Ваша работа значима для государства и людей.

Центр управления регионом Красноярского края готов помогать вам развивать страницы и повышать качество контента. Надеемся, методические рекомендации сделают вашу работу легче!

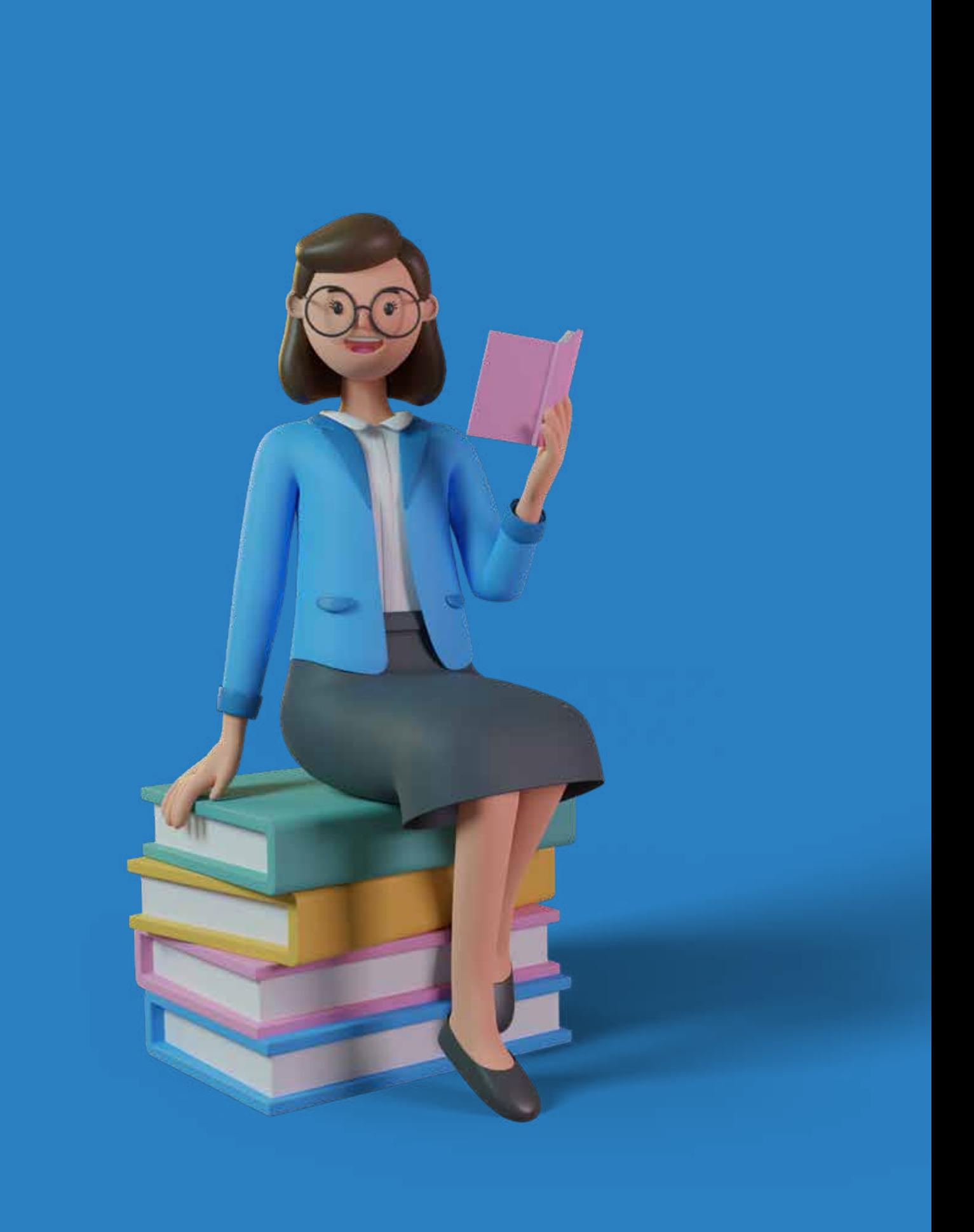

# **ЗАКЛЮЧЕНИЕ**

**Татьяна Илларионова d**illarionova\_tanya Развитие пабликов и тг-каналов

### **КОНТАКТЫ**

#### **Дарья Теплых**

Руководитель ЦУР

dashatep

#### **Антон Понарин** Заместитель руководителя ЦУР

antp2

**C** chekushin Главный редактор

**Евгения Грибова** gribova\_ev Стандарты работы в соцсетях

> **Виктория Ильина** Работа с госпабликами

*c* romanovnavi

#### **Роман Блестов**

Работа с госпабликами

krlmrks

#### **Викентий Чекушин**

**Катерина Железницкая** zheleznitskaya Копирайтер

#### **Михаил Морозов**

Видеомонтажёр

**M** michaelooklop

### **Алёна Петряева**

Графический дизайнер

vot\_takie\_vot\_dela

Красноярск, 2023